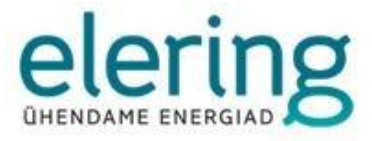

# **ANDMELADU**

# Andmelao kasutamise ja liitumise juhend

Versioon 2.2

05.2018

## **VERSIOONI AJALUGU**

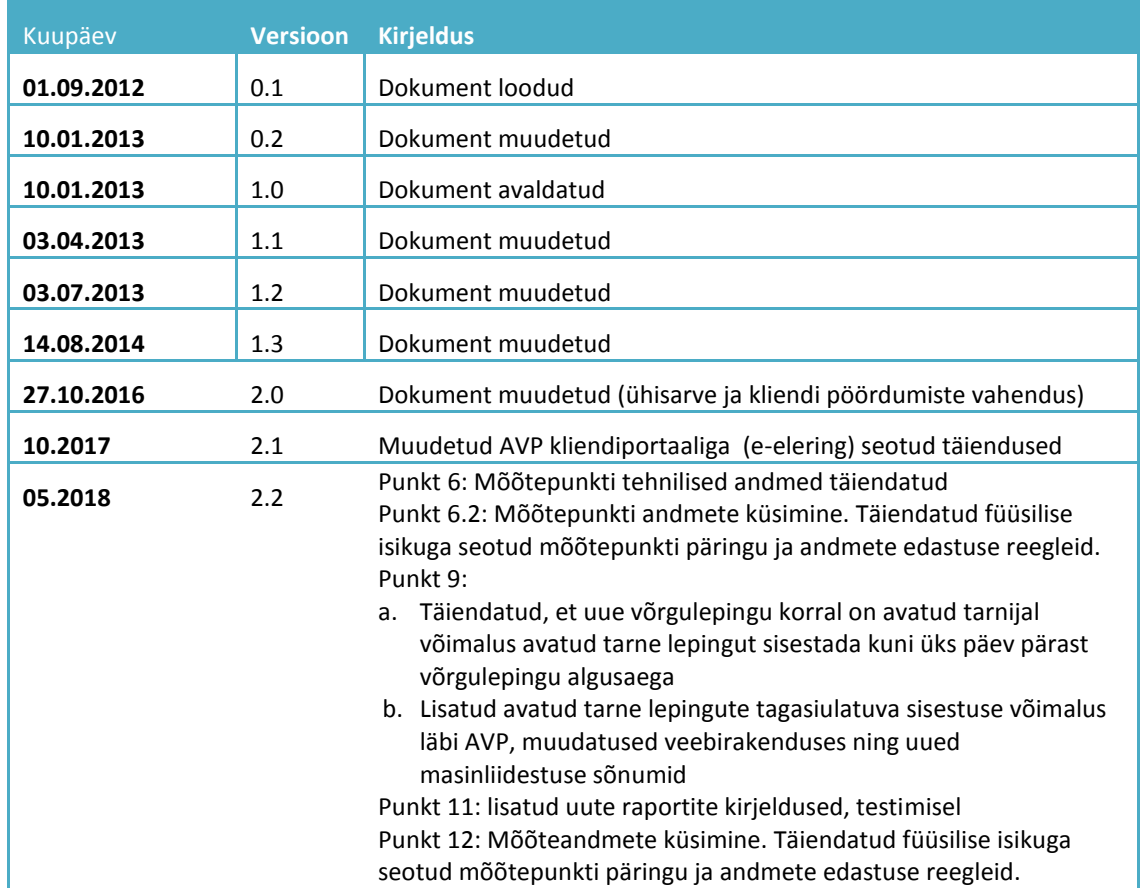

**Testkeskkond:** <https://andmeladu-test.elering.ee/consumer/home>

**Live-keskkond:** <https://andmeladu.elering.ee/consumer/home>

**Masinliidestuse sõnumid ja kirjeldused asuvad test-ja livekeskkonnas iga kasutaja peavaatel.** <https://andmeladu.elering.ee/documentation.html>

## **SISUKORD**

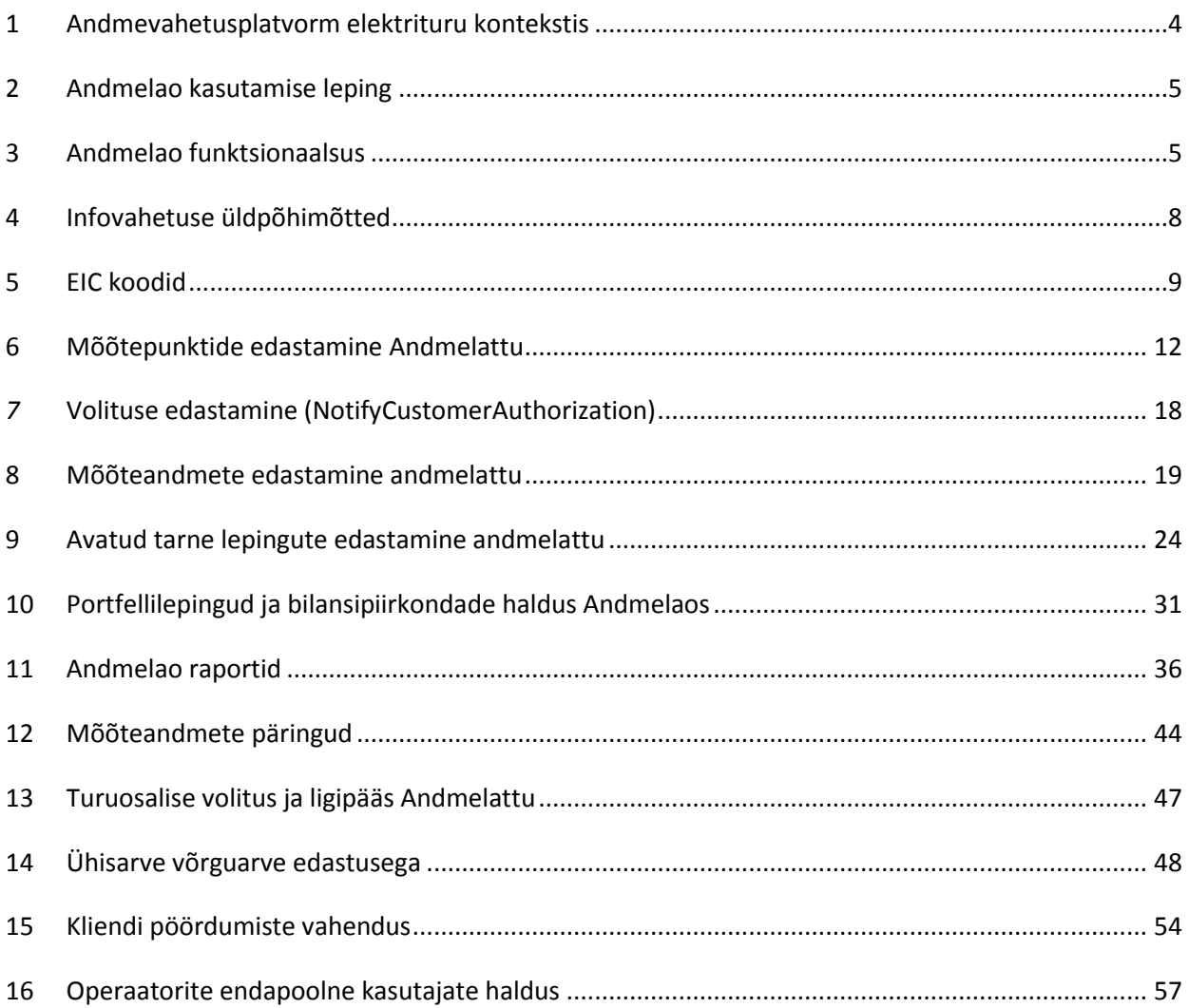

## <span id="page-3-0"></span>**1 ANDMEVAHETUSPLATVORM ELEKTRITURU KONTEKSTIS**

Vastavalt elektrituruseaduses sätestatule toimub avatud elektriturul kogu andmevahetusprotsess läbi andmevahetusplatvormi (edaspidi **Andmeladu**).

Andmeladu on digitaalne keskkond, mille kaudu toimub elektriturul andmevahetus avatud tarnija vahetamiseks, mõõteandmete edastamiseks turuosaliste vahel, nende säilitamiseks ning turuosalisele seadusega pandud kohustuste täitmiseks ja talle antud õiguste tagamiseks.

Andmelao eesmärk on turuosaliste võrdse kohtlemise printsiipe arvestav efektiivse andmevahetuse protsessi tagamine avatud elektriturul. Andmeladu tagab selleks õigusi omavatele turuosalistele võrdsetel alustel juurdepääsu elektrienergia mõõteandmetele ja võimaldab kiiret tarnija vahetuse protsessi.

Andmelao arenduse eest vastutab Elering, kelle ülesandeks on ka kogu süsteemi edaspidine hooldus. Võrguettevõtjad vastutavad sisestatud andmete mahu ja nende kvaliteedi, mõõteandmete täpsuse, tunnipõhise jaotuse ja sisestatud kliendiinfo korrektsuse eest. Avatud tarnijad vastutavad sisestatud elektrimüügi lepingute info õigsuse eest.

Andmelao süsteem koosneb tarkvara ja riistvara lahendusest, mille abil hallatakse elektrienergia mõõteandmete vahetamist turuosaliste vahel, toetatakse elektrienergia tarnijate vahetuse protsessi ja säilitatakse mõõteandmed. Andmelaos on defineeritud Eesti elektriturul tegutsevad turuosalised, samuti kõik turuosaliste vahelist elektrienergia liikumist mõõtvad mõõtepunktid. Kõik turuosalised ja mõõtepunktid identifitseeritakse üheselt Andmelao poolt väljastatud unikaalse koodiga (EIC kood).

Andmelao kasutamiseks on kokku lepitud ühtsed andmeformaadid.

Turuosalised saavad Eleringi kliendiportaali kaudu oma mõõteandmetele ligipääsu ja võimaluse andmete allalaadimiseks. Samuti on kliendiportaalis turuosalisele nähtav kogu Andmelaos teda puudutav info: lepingute tähtajad, avatud tarnijad, tunnipõhised mõõteandmed, turuosalise EIC kood ja turuosalisega seotud mõõtepunktide EIC koodid. Iga turuosaline saab anda kliendiportaali kaudu volitusi eelmiste perioodide mõõteandmetele juurdepääsuks, seda eelkõige eesmärgiga saada avatud tarnijatelt personaalseid pakkumisi. Turuosalise andmetele saavad ligipääsu need turuosalised, kellel selleks on seadusjärgne õigus või kellele turuosaline ise on sellise õiguse andnud.

## <span id="page-4-0"></span>**2 ANDMELAO KASUTAMISE LEPING**

## **Andmelattu andmete sisestajaid nimetatakse operaatoriteks, kelle ülesanded ja vastutused jagunevad järgmiselt:**

Võrguettevõtja on elektriettevõtja, kes osutab võrguteenust võrgu kaudu ning kes vastutab oma võrgupiirkonna mõõteandmete kogumise ja edastamise eest Andmelattu. Iga võrguettevõtja on turuosaline oma võrgukadudega. Lisaks vastavalt seadusandlusele, kui turuosalisel ei ole avatud tarne lepingut, siis on tema avatud tarnijaks automaatselt tema võrguettevõtja.

**Liinivaldaja** on elektriettevõtja, kes kasutab elektrienergia edastamiseks otseliini

**Avatud tarnija** on elektri müüja või ostja, kes osutab kliendile avatud tarnet ehk müüb/ostab kas puudujääva/ülejääva elektrienergia koguse või müüb/ostab kogu mõõdetud elektrienergia koguse sõltuvalt poolte vahelisest kokkuleppest turuosalisega. Avatud tarnija sisestab Andmelattu avatud tarne lepingu andmed turuosalisega.

**Bilansihaldur** on hierarhiliselt kõrgemal olev avatud tarnija, kellel on bilansileping süsteemihalduriga.

Andmelao kasutamiseks tuleb võrguettevõtjatel, liinivaldajatel ja avatud tarnijatel sõlmida süsteemihalduriga Andmelao kasutamise leping, millega määratakse poolte vahelised õigused ja kohustused andmete sisestamiseks ja pärimiseks vastavalt seadusandlusele.

#### **Süsteemihaldur tagab operaatoritele Andmelao kasutamise järgmiselt:**

- a) tagab elektroonilisel teel edastatavate andmete turvalisuse;
- b) teavitab Operaatorit võimalikest hooldus- ja arendustöödest, mis mõjutavad Andmelao kasutamist e-posti teel või Andmelao vahendusel hiljemalt 5 (viis) tööpäeva enne tööde teostamist;
- c) teavitab Operaatorit e-posti teel või Andmelao vahendusel planeeritavatest hooldustöödest ja seisakutest vähemalt 3 (kolm) tööpäeva ette;
- d) korraldama Andmelao tõrgeteta tööks vajalikku hooldust ja arendust lähtudes põhimõttest, et hooldustöid ei planeerita ajavahemikus 8.00-12.00;
- e) informeerima Operaatorit tõrgetest Andmelao töös esimesel võimalusel, sh teavitades tööpäeva perioodil tekkinud tõrgetest operaatoreid 15 minuti jooksul; taastama Andmelao kasutamine esimesel võimalusel (reeglina 4 tunni jooksul).

Kõik ülaltoodud elektroonsed teavitused edastatakse operaatori poolt lepinguga määratud Haldurile (käesoleva dokumendi peatükk 16). Halduril on võimalus ülaltoodud teadete edastamine delegeerida mõnele teisele e-posti aadressile, teavitades sellest elektroonselt süsteemihalduri Andmelao administraatorit.

## <span id="page-4-1"></span>**3 ANDMELAO FUNKTSIONAALSUS**

Andmeladu kui süsteem katab kolm põhiprotsessi elektriturul ja need on järgmised:

- 1. tarnijavahetuse ja seda kirjeldava sõnumite vahetamise protsess
- 2. mõõtepunkti andmete ja mõõteandmete esitamise protsess

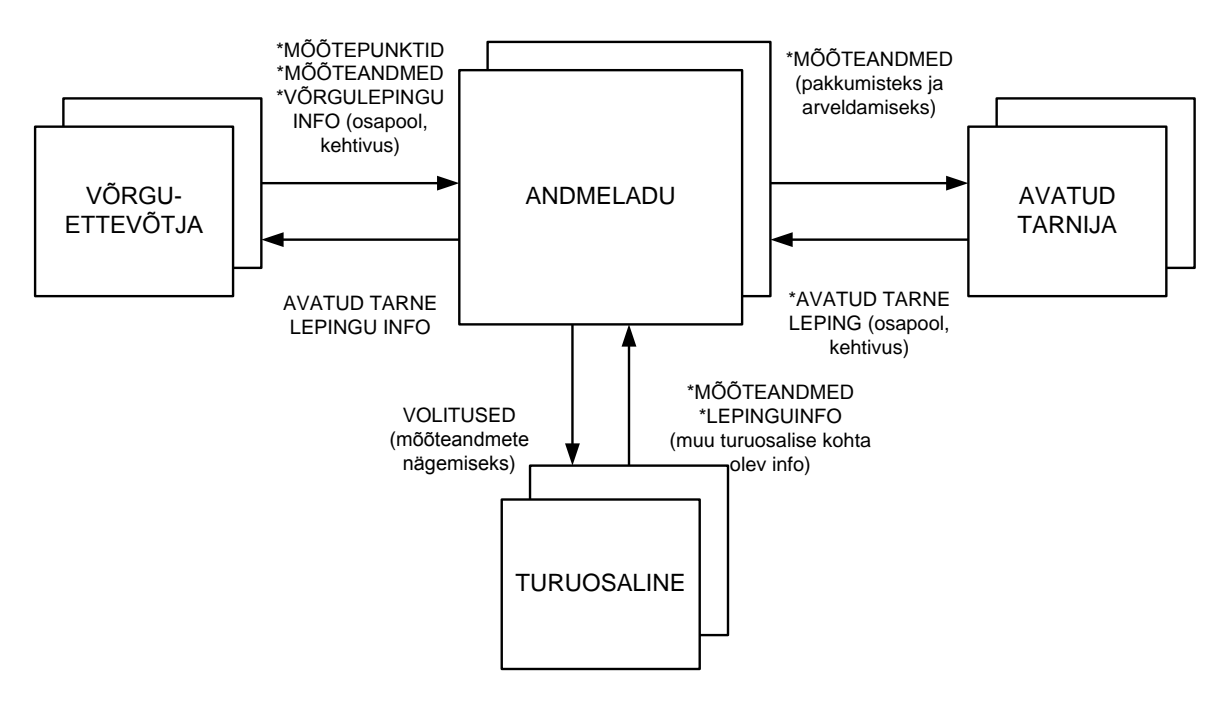

Joonis 1: Andmelao põhiprotsessid

Andmelao operaatorite tegevused on alljärgnevad

#### **1) Võrguettevõtja ja liinivaldaja edastavad:**

- turuosalise andmed (nimi, registri riik, registri tüüp, registri number) EIC koodi saamiseks
- turuosalise EIC koodi seose uute andmetega (nimi, registri riik, registri tüüp, registri number)
- mõõtepunkti andmed (uue lisandumisel või olemasoleva andmete muutumisel). Sealhulgas: mõõtepunkti EIC kood, tüüp (kaugloetav, virtuaalne jne), aadress, võrgulepingu sõlminud turuosalise EIC kood, kas on väiketarbija või mitte, võrgulepingu algus- ja lõppkuupäev
- võrguühenduse hetkeseis (katkestatud/ühendatud)
- mõõtepunkti mõõteandmed (eraldi võrku sisse ja välja kogused) tunniajase täpsusega (võivad olla ka juba varem saadetud andmete muudatused)

#### **2) Avatud tarnija edastab:**

- mõõtepunktide alusel avatud tarne lepingute info, sh lepingu algus- ja lõppkuupäevad
- tarnelepingu lõppemise/katkemise kuupäevad
- päringu turuosalise EIC koodi järgi tema mõõtepunktide leidmiseks
- päringu turuosalise EIC koodi leidmiseks
- kinnituse turuosalise volituse kohta 12 kuu mõõteandmete saamiseks
- päringu turuosalise 12 kuu mõõteandmete saamiseks.

#### **3) Andmeladu:**

edastab võrguettevõtjale tema soovil registreeritud turuosalise EIC koodi

- edastab võrguettevõtjalt saabunud mõõteandmed edasi vastaval ajahetkel antud mõõtepunkti avatud tarnijale ja teistele selleks õigust omavatele turuosalistele
- saadab avatud tarnijale turuosalise 12 kuu mõõteandmed volituse olemasolul või eitava vastuse volituse puudumisel
- saadab avatud tarnijale kinnituse lepingu sõlmimise registreerimisest või selle ebaõnnestumisest tingimuste mittesobimise korral
- saadab võrguettevõtjale info avatud tarne lepingu lisandumisest või muutmisest mõõtepunktis
- saadab avatud tarnija bilansihaldurile info avatud tarne lepingu lisandumisest või muutmisest mõõtepunktis
- kodeerib kõik turuosalised
- edastab avatud tarnijale turuosalise EIC koodi, mõõtepunkti EIC koodi ja isiku kontaktandmed, kes on andnud volituse oma mõõtepunkti 12 kuu mõõteandmete alusel pakkumiste tegemiseks

### **4) Turuosaline saab kliendiportaali kaudu:**

- hallata enda antud volitusi avatud tarnijatele nende pakkumiste saamiseks ehk enda 12 viimase kuu mõõteandmete pärimiseks Andmelaost
- hallata oma kontaktandmeid volituse alusel tehtud pakkumiste saamiseks avatud tarnijalt
- vaadata enda mõõtepunktide mõõteandmeid
- vaadata infot oma avatud tarne lepingute kohta
- esindada juriidilist isikut, kelle esindusõigust kontrollitakse äriregistris ettevõtte poolt esitatud juhatuse liikmete nimekirja alusel

#### **5) Süsteemi- ja bilansihaldur saavad Andmelaost:**

- defineeritud bilansihalduri bilansipiirkonna, sh on eristatud piirkonna piirimõõtepunktid
- bilansihalduri bilansipiirkonnas olevate piirimõõtepunktide mõõteandmed

#### **6) Süsteemihaldur sisestab Andmelattu:**

- Võrguettevõtjate, liinivaldajate ja avatud tarnijate nimekirja koos tegevusõigusega
- avatud tarnija tegevuse lõpetamisel avatud tarne lepingu katkemised

## <span id="page-7-0"></span>**4 INFOVAHETUSE ÜLDPÕHIMÕTTED**

Automaatne infovahetus (masinliidestus) toimub Andmelao ja kliendi infosüsteemi vahel HTTP protokolli POST funktsiooni abil. Infovahetuseks süsteemide vahel kasutatakse XML-formaadis esitatud sõnumeid. Kõik sõnumite näidised on toodud: [https://andmeladu-test.elering.ee/documentation.html.](https://andmeladu-test.elering.ee/documentation.html)

Järgnevalt on kirjeldatud kasutatavate sõnumite formaat.

Kõik kirjeldatud XML elemendid on kohustuslikud ehk nad peavad olema alati lisatud, kui ei ole märgitud teisiti. Elemendi puudumisel muutub dokument töötlematuks ja seda ei aktsepteerita vastuvõtval poolel.

"Valikuline" XML elemendi formaadi kirjelduses näitab, et element võib ka puududa.

XML edastamiseks kasutatakse vaikimisi UTF-8 kodeeringut.

4.1.Aja esitamise reeglid

- 1. Kõik ajad esitatakse vastavalt ISO-8601 formaadile<sup>1</sup>;
- 2. Tundi 24:00 ei kasutata;
- 3. Mõõteandmete esitamisel tuleb kindlasti kasutada UTC (*Universal Time Constant*) ehk GMT (*Greenwich Mean Time*) aega.
- 4. Teised, vähemalt tunni täpsusega esitatavad ajamäärangud, võivad olla esitatud ka mingis muus aja ajas, kuid kindlasti tuleb ära näidata ajatsoon vastavalt standardile.
- 5. Lepingu alguse aeg esitatakse päeva täpsusega:, leping hakkab kehtima esitatud päeval kell 00:00;
- 6. Lepingu lõpu aeg esitatakse päeva täpsusega, leping lõpeb esitatud päeva südaööl.
- 4.2.Aadressi esitamise reeglid
	- 1. Aadressi esitamiseks on kasutada järgmised väljad:
	- maakond
	- omavalitsus (linn, vald)
	- asustusüksus (küla, alevik, alev, vallasisene linn) või linnaosa
	- lähiaadress (väikekoht, maaüksuse nimi, tänav, aadressinumber, korteri või muu hooneosa number)
	- postiindeks

1

- 2. Andmed esitatakse teksti kujul.
- 4.3. Mõõteandmete esitamise reeglid
	- 1. Mõõteandmete periood esitatakse alati UTC ajas;
	- 2. Mõõteandmed esitatakse alati kWh-des täpsusega 3 kohta peale koma;
	- 3. Alati esitatakse mõõteandmed kahesuunaliselt: InQty ja OutQty;
	- 4. Mõõteandmete suund esitatakse alati mõõtva võrguettevõtja poolt vaadatuna: InQty võrku sisenev energia (tootmine); OutQty – võrgust väljuv energia (tarbimine).

 $^{1}$  Täpsemalt: http://en.wikipedia.org/wiki/ISO\_8601

## <span id="page-8-0"></span>**5 EIC KOODID**

EIC kood (*European Identification Code*) on unifitseeritud kodeerimissüsteemi alusel turuosalisele või mõõtepunktile määratud unikaalne identifikaator, mis on vajalik elektriturul tegutsevate turuosaliste kohta käiva infovahetuse automatiseerimiseks.

- 1) Mõõtepunkti EIC kood on mõõtepunkti üheselt identifitseeriv unikaalne märgikombinatsioon. Süsteemihaldur eraldab jaotusvõrguettevõtjale või liinivaldajale kasutamiseks koodivahemiku.
- 2) Turuosalise EIC kood on turuosalist üheselt identifitseeriv unikaalne märgikombinatsioon, mille määrab süsteemihaldur. Füüsilise isiku puhul on EIC koodi määramisel aluseks isikukood, juriidilise isiku puhul äriregistri kood. Need juriidilised isikud, kellel Äriregistris kood puudub, esitavad EIC koodi taotluse Eleringi energiaturgude osakonnale e-maili teel (eic.office@elering.ee). Füüsiliste isikute puhul sisestatakse isikukoodi puudumisel isiku poolt esitatud dokumendi number, välismaalaste puhul riigi kood ja isikukood või selle puudumisel esitatud dokumendi number.

EIC koodide register asub Andmelaos. EIC kood omistatakse igale turuosalisele ja mõõtepunktile Andmelao poolt või erandjuhul Eleringi poolt vastavalt esitatud taotlusele.

Iga turul osalev isik peab omama EIC koodi, millega seostatakse kõik tema turutegevused.

### **EIC koodi päring ja vastus** *(RequestCustomerEIC)*

Allolevalt on toodud sõnumite kirjeldused EIC koodi küsimiseks, näited ja reeglid asuvad: [https://andmeladu.elering.ee/docs/v3/RequestCustomerEIC.html.](https://andmeladu.elering.ee/docs/v3/RequestCustomerEIC.html)

Küsitakse Andmelaost kliendi EIC kood. Kui tegemist on uue kliendiga, kellele veel ei ole väljastatud EIC koodi, siis Andmeladu loob uue koodi ja edastab selle pärijale.

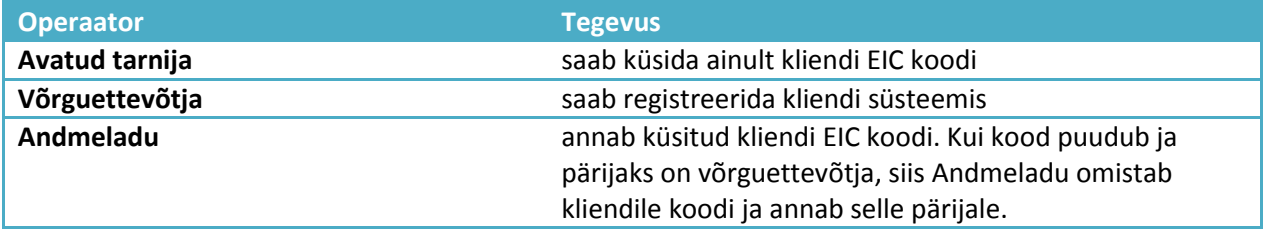

#### Sõnumi kirjeldus

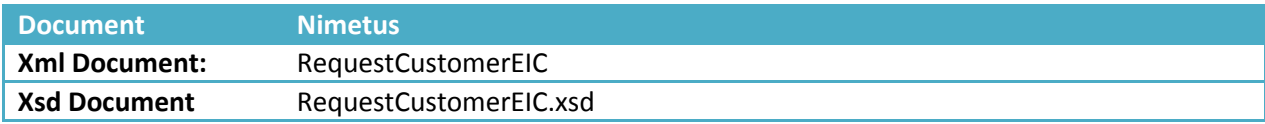

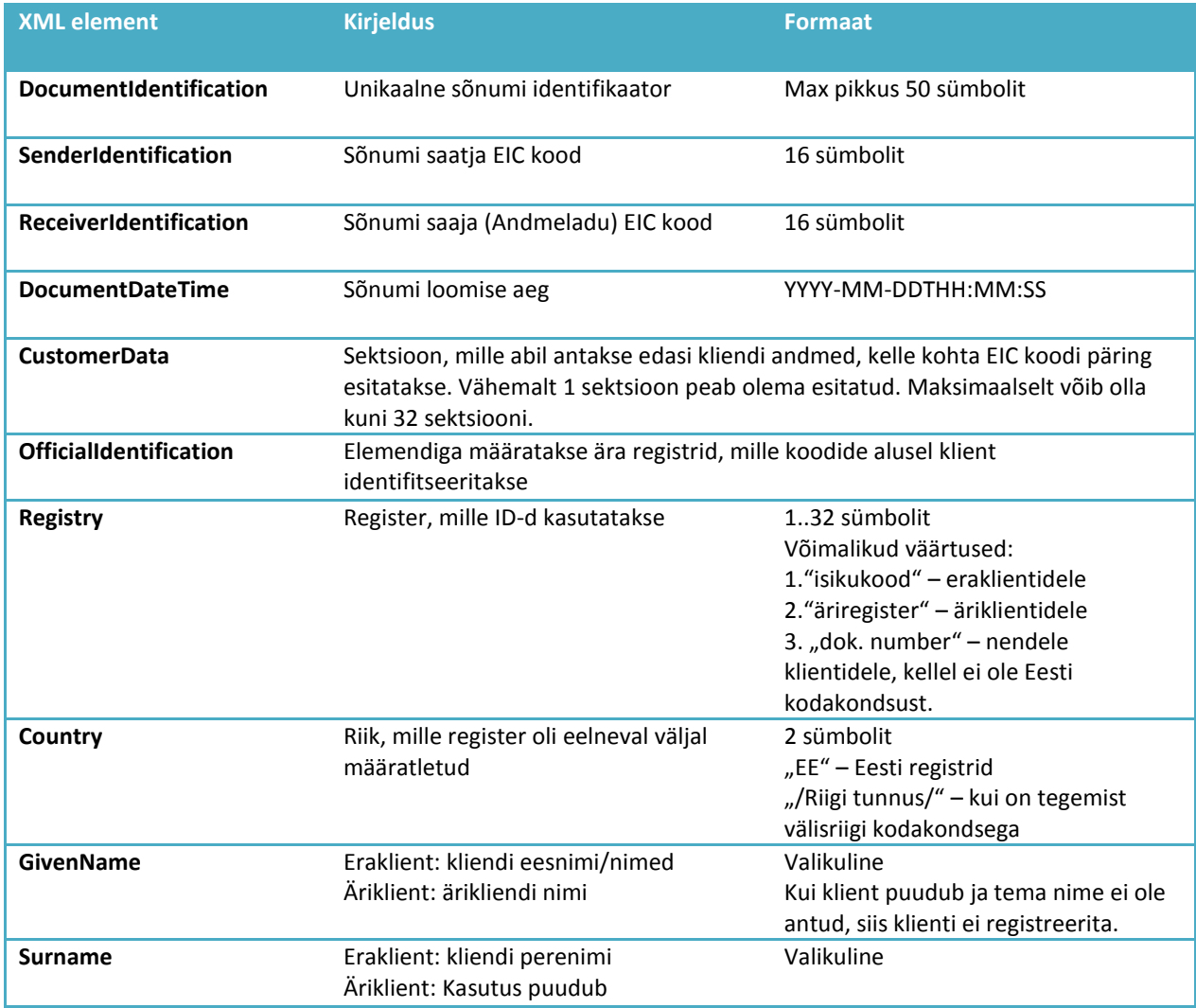

Näide: <https://andmeladu.elering.ee/xsd/v3/RequestCustomerEIC.xml>

## Tagasiside

Edastatavad andmed

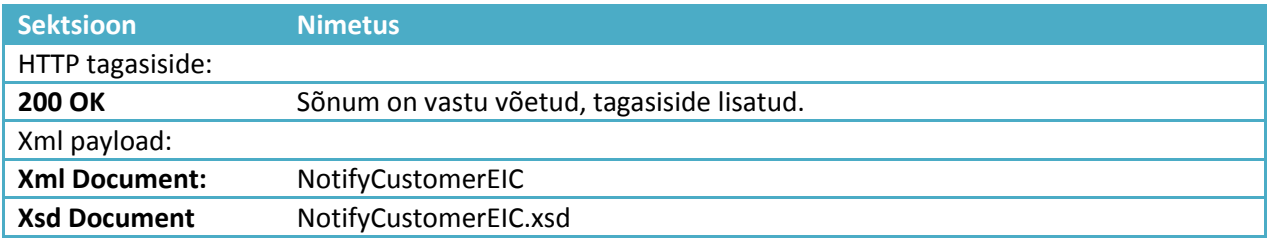

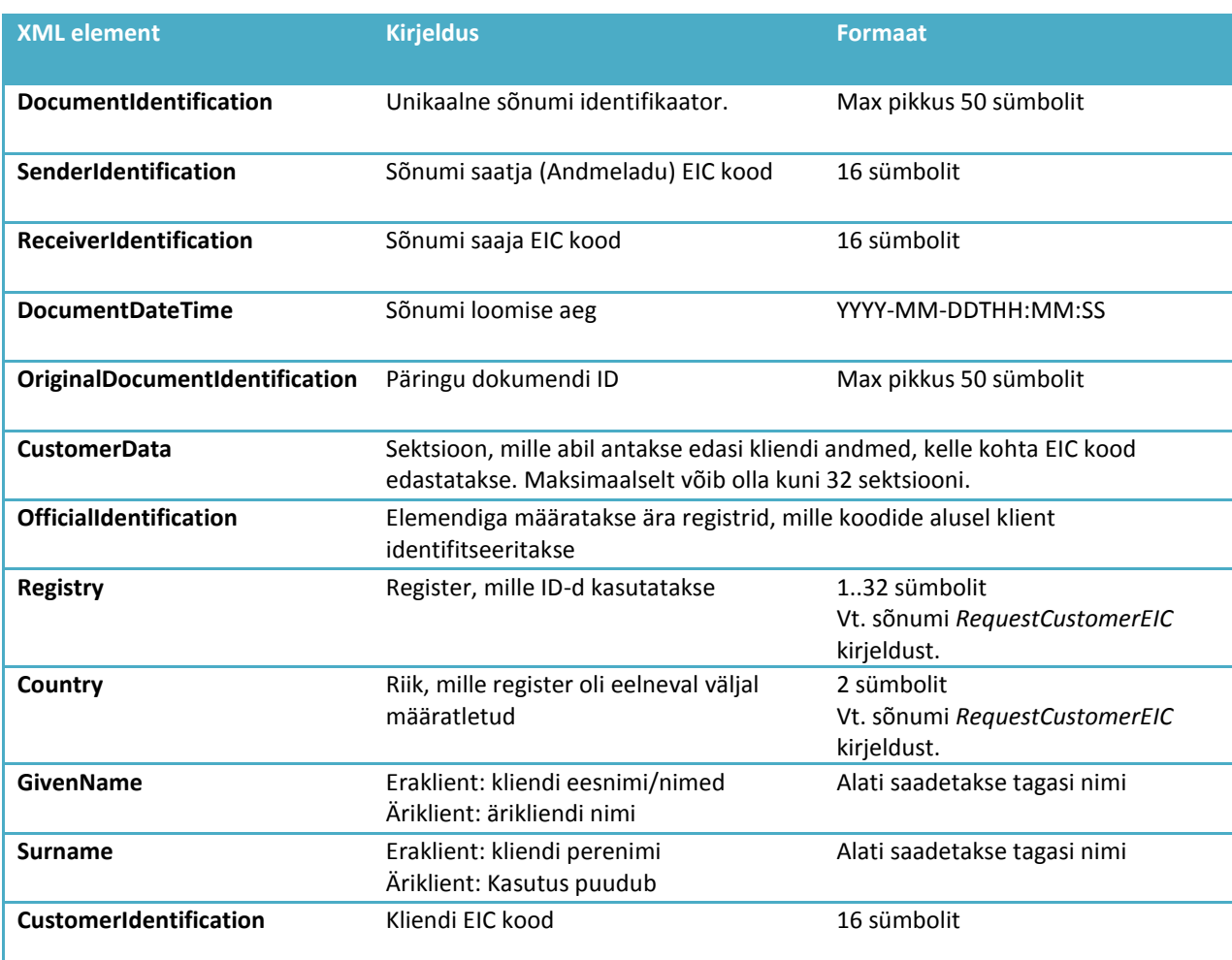

Näide: <https://andmeladu.elering.ee/xsd/v3/NotifyCustomerEIC.xml>

## <span id="page-11-0"></span>**6 MÕÕTEPUNKTIDE EDASTAMINE ANDMELATTU**

Võrguettevõtja tagab tema võrku siseneva ja sealt väljuva elektrienergia koguse kindlaksmääramise, mõõteandmete kogumise ja nende töötlemise.

Võrguettevõtja vastutab Andmelaos tema piirkonnas olevate mõõtepunktide kohta mõõtepunkti andmete uuendamise eest.

Võrguettevõtja või liinivaldaja edastab Andmelattu iga oma mõõtepunkti kohta järgmised andmed:

- 1. EIC koodi ja mõõtepunkti asukoha aadressi;
- 2. võrgulepingu või liinivaldaja puhul võrgu kasutamise lepingu sõlminud osapoole äriregistri koodi või füüsilise isiku puhul isikukoodi;
- 3. võrgulepingu või liinivaldaja puhul võrgu kasutamise lepingu alguse kuupäeva ja lepingu lõppemise kuupäeva, kui see on määratud;
- 4. andmete esmakordse esitamise korral avatud tarnija EIC koodi;
- 5. tehnilised andmed;
- 6. muudatused varem edastatud andmetes;
- 7. tunnipõhised kahesuunalised mõõteandmed.

Mõõtepunkti tehnilised andmed sisaldavad järgmist teavet:

- 1. mõõtepunkti EIC kood;
- 2. mõõtepunkti tüüp (reaalne või virtuaalne);
- 3. andmed mõõtepunkti suhtes sõlmitud võrgulepingu või liinivaldaja puhul võrgu kasutamise lepingu kehtivuse ja osapoole kohta ning märge selle kohta, kas on tegemist väiketarbijaga;
- 4. mõõtepunkti asukoha aadress;
- 5. kas mõõtepunkt on võrguettevõtja teeninduspiirkonna piirimõõtepunkt;
- 6. kas võrguühendus on sisse või välja lülitatud.

**Võrguettevõtja on kohustatud mõõtepunkti tehnilisi andmeid uuendama esimesel võimalusel, sh peab võrguettevõtja jälgima, et tagasiulatuvalt andmete muutmine on keelatud juhul, kui see kahjustab avatud tarnija tegevust mõõtepunktis.**

Võrguettevõtja ja liinivaldaja saab mõõtepunktide tehnilised andmed edastada Andmelattu nii veebiliidese kaudu masslaadimisega kui ka automaatse andmevahetuse sõnumiga.

### **Mõõtepunkti andmete masslaadimine veebiliidese kaudu**

Mõõtepunktide tehnilise info masslaadimiseks peab olema andmete edastajal ette valmistatud MS Excel tabel järgnevate veergudega (järjekord on oluline):

- A. Mõõtepunkti EIC kood
- B. Tootmisüksuse EIC W kood
- C. Mõõtmise viis üks neist: REMOTE\_READING, VIRTUAL, SINGLE\_TARIFF\_MANUAL, DUAL\_TARIFF\_MANUAL<sup>2</sup>, ISOLATED

 $\ddot{\phantom{a}}$ 

<sup>&</sup>lt;sup>2</sup> Vaata järgnevat tabelit "Sõnumi kirjeldus".

- D. Tarbimise tüüp mõõtepunktis: CONSUMER tarbija, GRID\_OPERATOR võrguettevõtja, PRODUCER – tootja, MICRO-mikrotootja, LINE\_OPERATOR – liinivaldaja.
- E. Tarbimise maht mõõtepunktis: SMALL väiketarbija, LARGE suurtarbija.
- F. Ühenduse olek mõõtepunktis: CONNECTED ühendatud, DISCONNECTED katkestatud
- G. Kas tegemist on piirimõõtepunktiga? yes piirimõõtepunkt, no tavaline mõõtepunkt
- H. Kas tegemist on isoleeritud mõõtepunktiga? yes– eraldatud võrgus mõõtepunkt, no tavaline mõõtepunkt
- I. Kas mõõtepunktis toimub elektriga kütmine? yes elektrikütja, no ei toimu
- J. Maakond
- K. Omavalitsus (linn, vald)
- L. Asustusüksus (küla, alevik, alev, vallasisene linn)
- M. Lähiaadress (väikekoht, maaüksuse nimi, tänav, aadressinumber, korteri või muu hooneosa number)
- N. Postiindeks
- O. Kas tegemist on võrgukao punktiga? yes võrgukao punkt, no tavaline mõõtepunkt
- P. Mõõtepunkti asukoha pikkuskraad, täpsus kuni 6 kohta peale koma
- Q. Mõõtepunkti asukoha laiuskraad, täpsus kuni 6 kohta peale koma
- R. Võrgulepingu kliendi kood: 11-kohaline Eesti isikukood või 8-kohaline Eesti äriregistri kood
- S. Võrgulepingu kliendi eesnimi eraisikutel või ärinimi juriidilistel isikutel
- T. Võrgulepingu kliendi perekonnanimi eraisikutel, juriidilistel isikutel tühi
- U. Võrgulepingu alguskuupäev formaadis AAAA-KK-PP (kui on teadmata, siis 2011-01-01)
- V. Võrgulepingu lõppkuupäev (viimane kehtimise kuupäev) formaadis AAAA-KK-PP, tühi kui on veel teadmata

Andmed kopeeritakse ilma päiseta vastavasse lahtrisse:

<https://andmeladu.elering.ee/provider/metering-points-import>

Lisareeglid:

- 1) Piirimõõtepunkt on ainult võrguettevõtja-võrguettevõtja vaheline mõõtepunkt (üks võrguettevõtja on teise võrguettevõtja klient).
- 2) Võrguettevõtja on klient ainult oma piirimõõtepunktides ja võrgukadude virtuaalpunktis.
- 3) *Coordinates* väli ei ole nõutud;
	- a. Kui see väli on XML olemas, siis peavad x ja y attribuudid olema täidetud;
	- b. X ja y attribuudid peavad olema numbrid, mis võivad sisaldada komakohtasid;
	- c. Süsteem peab vastuvõtmisel kontrollima, kas koordinaadid jäävad Eestit ümbritseva mõttelise ristküliku sisse, kui mitte, tagastama veateate;
	- d. Väärtusi peab saama muuta ka operaatori kasutajaliideses sarnaselt olemasolevatele mõõtepunkti väljadele;

### *6.1.* **Mõõtepunkti andmete edastamine (I)** *(NotifyMeteringPointData)*

Järgnevalt on toodud mõõtepunkti tehniliste andmete edastamise sõnumite kirjeldus, näited ja reeglid asuvad:<https://andmeladu.elering.ee/docs/v3/NotifyMeteringPointData.html>

## Edastatakse Andmelaole mõõtepunkti andmed:

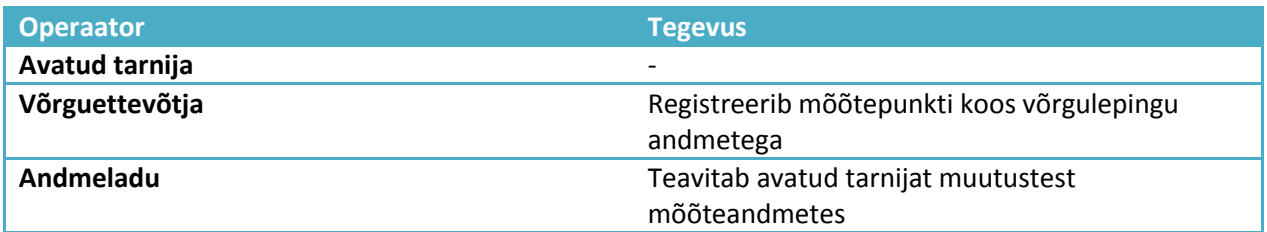

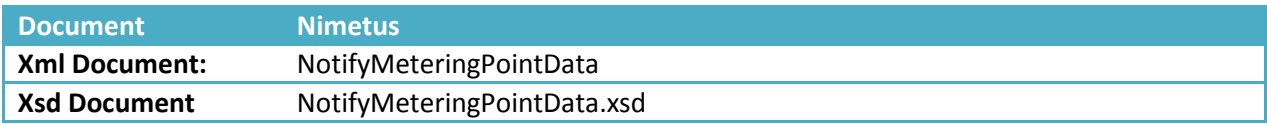

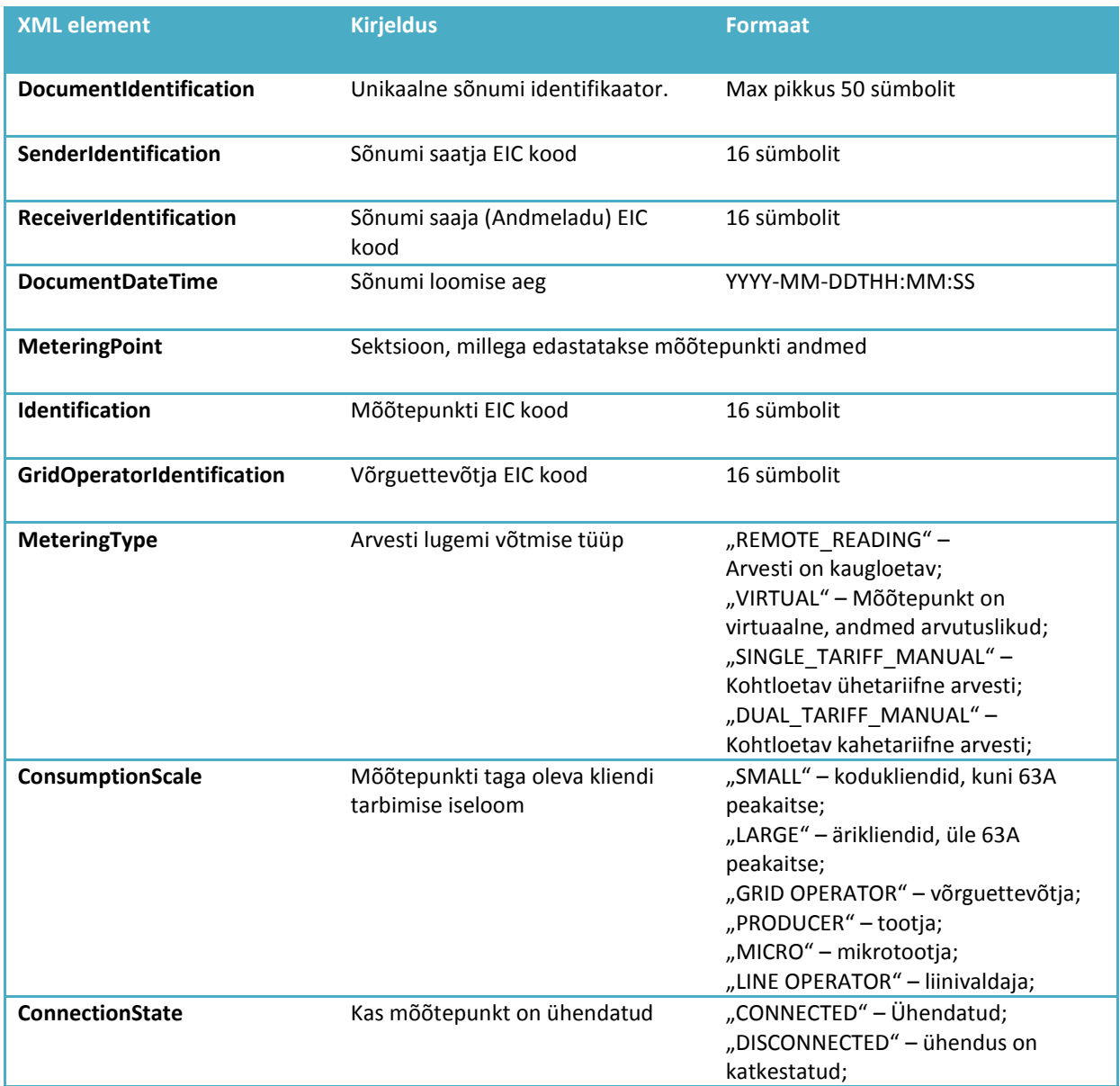

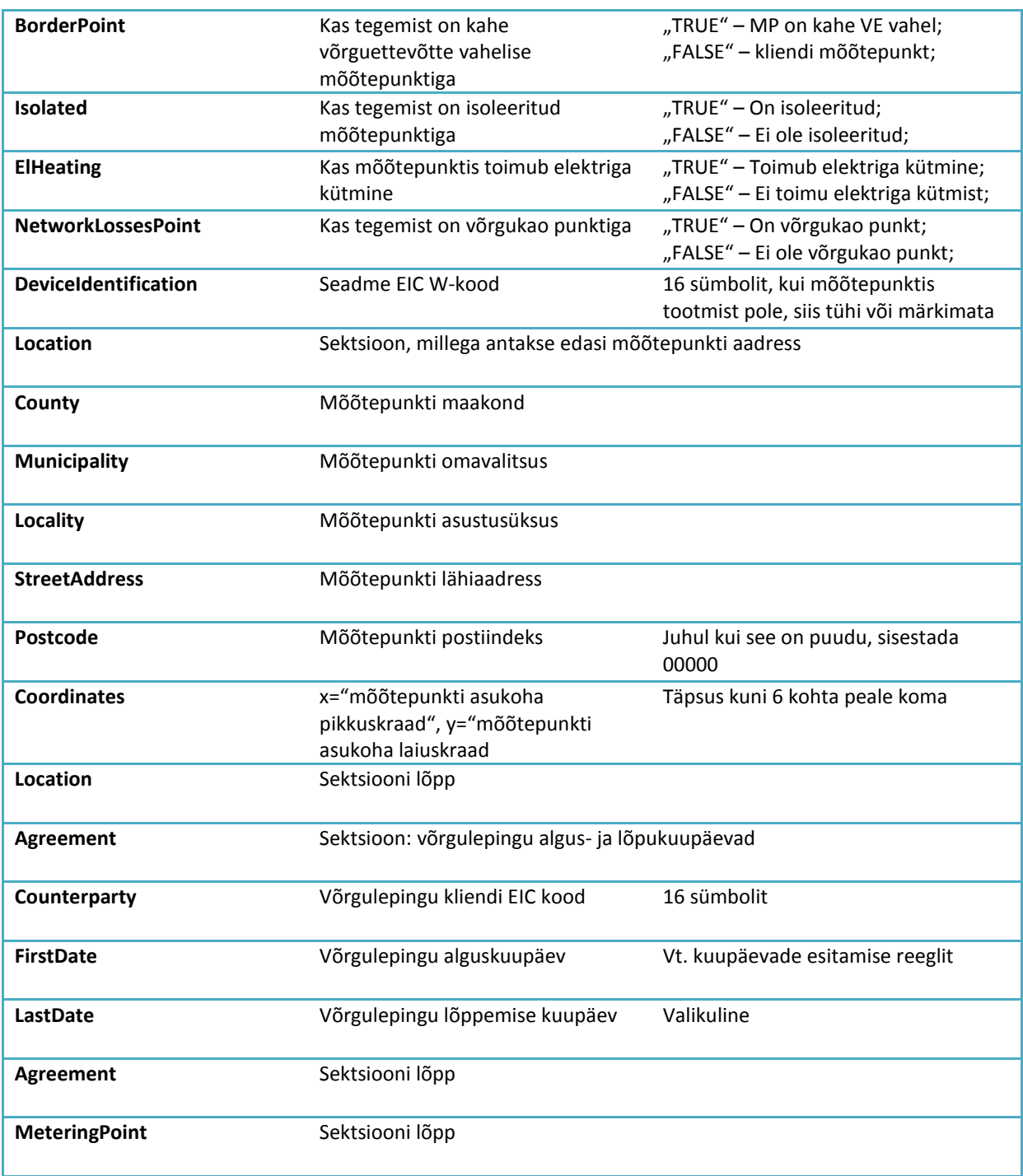

Näide[: https://andmeladu.elering.ee/xsd/v4/NotifyMeteringPointData.xml](https://andmeladu.elering.ee/xsd/v4/NotifyMeteringPointData.xml)

Tagasiside

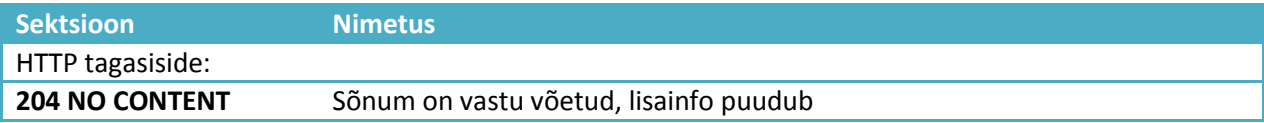

- Mõõtepunkti EIC kood peab jääma võrguettevõtja EIC koodide vahemikku
- Ühele mõõtepunktile saab ajas olla vaid üks võrguleping
- Lepingu lõppkuupäeva saab tagasiulatuvalt muuta ainult juhul, kui see ei mõjuta avatud tarne lepingut
- Lepingu lõppaeg ei saa olla varasem kui algusaeg
- Piirimõõtepunkt on mõõtepunkt, kus võrguettevõtja on võrguteenuse klient

#### **6.2. Mõõtepunkti andmete küsimine** *(RequestMeteringPointsData)*

Avatud tarnijal on õigus Andmelao kaudu saada avatud tarnijaga elektrilepingu sõlminud turuosalise või talle Andmelao kaudu selleks õiguse andnud turuosalise kohta järgmisi andmeid:

- 1. turuosalise mõõtepunkti tehnilised andmed;
- 2. teave võrgulepingu või liinivaldaja puhul võrgu kasutamise lepingu kehtivuse kohta;
- 3. teave turuosalise mõõtepunktiga seotud avatud tarne lepingu kehtivusaja kohta.

Järgnevalt on toodud mõõtepunkti andmete küsimise sõnumite kirjeldus, näited ja reeglid asuvad: <https://andmeladu.elering.ee/docs/v3/RequestMeteringPointsData.html>

Küsitakse kliendi mõõtepunktide andmeid koos võrgulepingu andmetega.

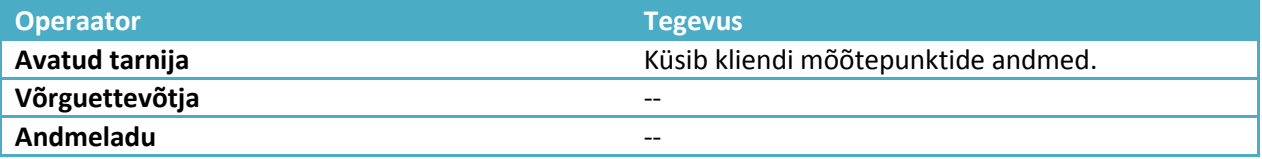

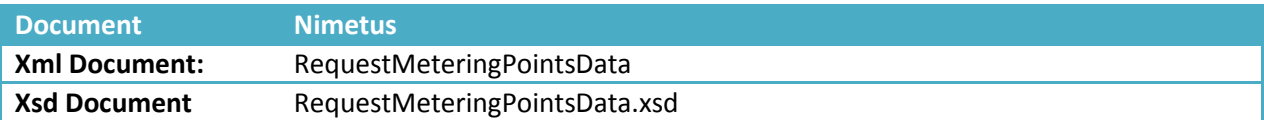

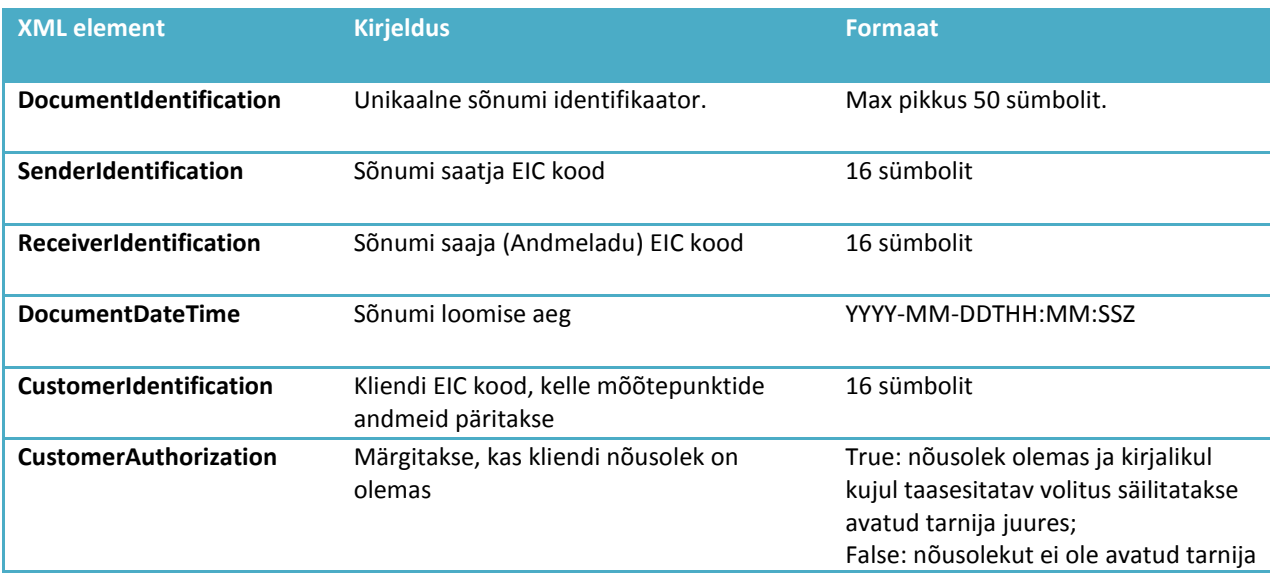

juures. Andmeladu kontrollib, kas avatud tarnijal on õigus mõõtepunkti andmeid pärida. Andmed edastatakse, kui A) klient on tarneahelas; B) klient on andnud volituse Andmelaos.

Näide: <https://andmeladu.elering.ee/xsd/v3/RequestMeteringPointsData.xml>

#### Tagasiside

Edastatavad andmed:

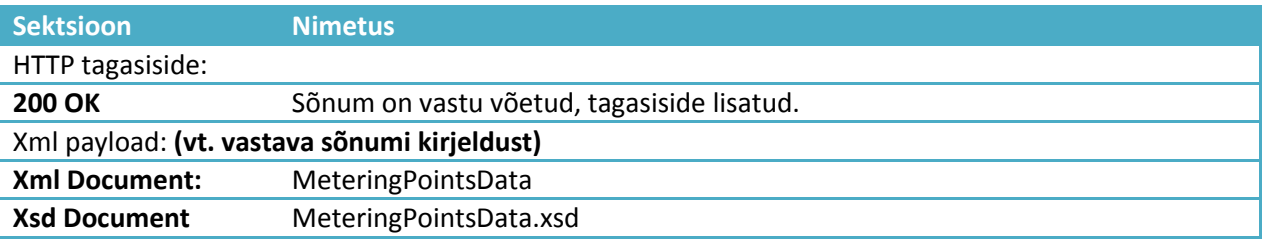

Reeglid mõõtepunkti andmete päringul ja andmete edastusel:

#### **1) Füüsiliste isikute kohta mõõtepunkti tehniliste andmete päring (RequestMeteringPointsData)**

- 1.1.AVP väljastab mõõtepunkti tehnilised andmed koos aadressiga vaid:
	- a) Mõõtepunkt(id), mis on avatud tarnija portfellis (otseleping või läbi avatud tarne ahela portfellipuu) – aluseks kehtiv ja/või jõustuv (tulevikus) avatud tarne leping;
	- b) Võrguettevõtjale tema piirkonna mõõtepunktid;
	- c) AVP kliendiportaalis (e-elering) on tarbija poolt antud kehtiv volitus konkreetsele avatud tarnijale andmetele ligipääsuks
- 1.2.AVP väljastab mõõtepunkti andmed ilma aadressita järgmiste mõõtepunktide kohta:
	- a) avatud tarnija ei ole kliendile avatud tarnija ehk kliendil puudub kehtiv ja tulevikus jõustuv elektrileping vastava päringu esitajaga ning vastav mõõtepunkt ei ole ka tema avatud tarne ahelas (nn portfellipuu).
	- b) Puudub tarbija volitus e-eleringi kaudu AVPsse

### **2) Juriidiliste isikute kohta mõõtepunkti tehniliste andmete päring (RequestMeteringPointsData)**

- Turuosaline, kelle mõõtepunkte küsitakse, peab olema andnud volituse sellele avatud tarnijale mõõtepunktide info saamiseks
- Mõõtepunkti kohta peab olema kehtiv võrguleping
- Andmeid saab küsida avatud tarnija

## <span id="page-17-0"></span>*7* **VOLITUSE EDASTAMINE (NOTIFYCUSTOMERAUTHORIZATION)**

Andmeladu saadab avatud tarnijale teate, kui klient on talle kliendiportaali kaudu andnud õiguse oma mõõteandmete vaatamiseks.

Järgnevalt on toodud mõõtepunkti andmete küsimise sõnumite kirjeldus, näited ja reeglid asuvad: [https://andmeladu.elering.ee/docs/v3/NotifyCustomerAuthorization.html.](https://andmeladu.elering.ee/docs/v3/NotifyCustomerAuthorization.html)

Edastatakse volituse andmed koos turuosalise kontaktandmetega (telefoninumber ja e-maili aadress).

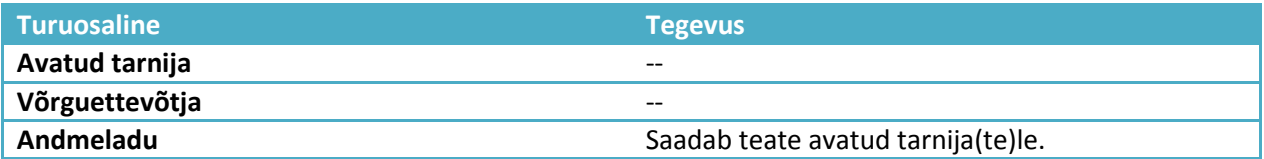

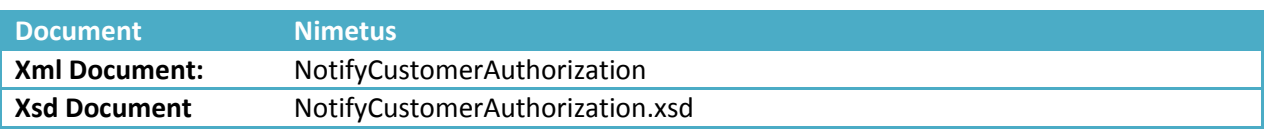

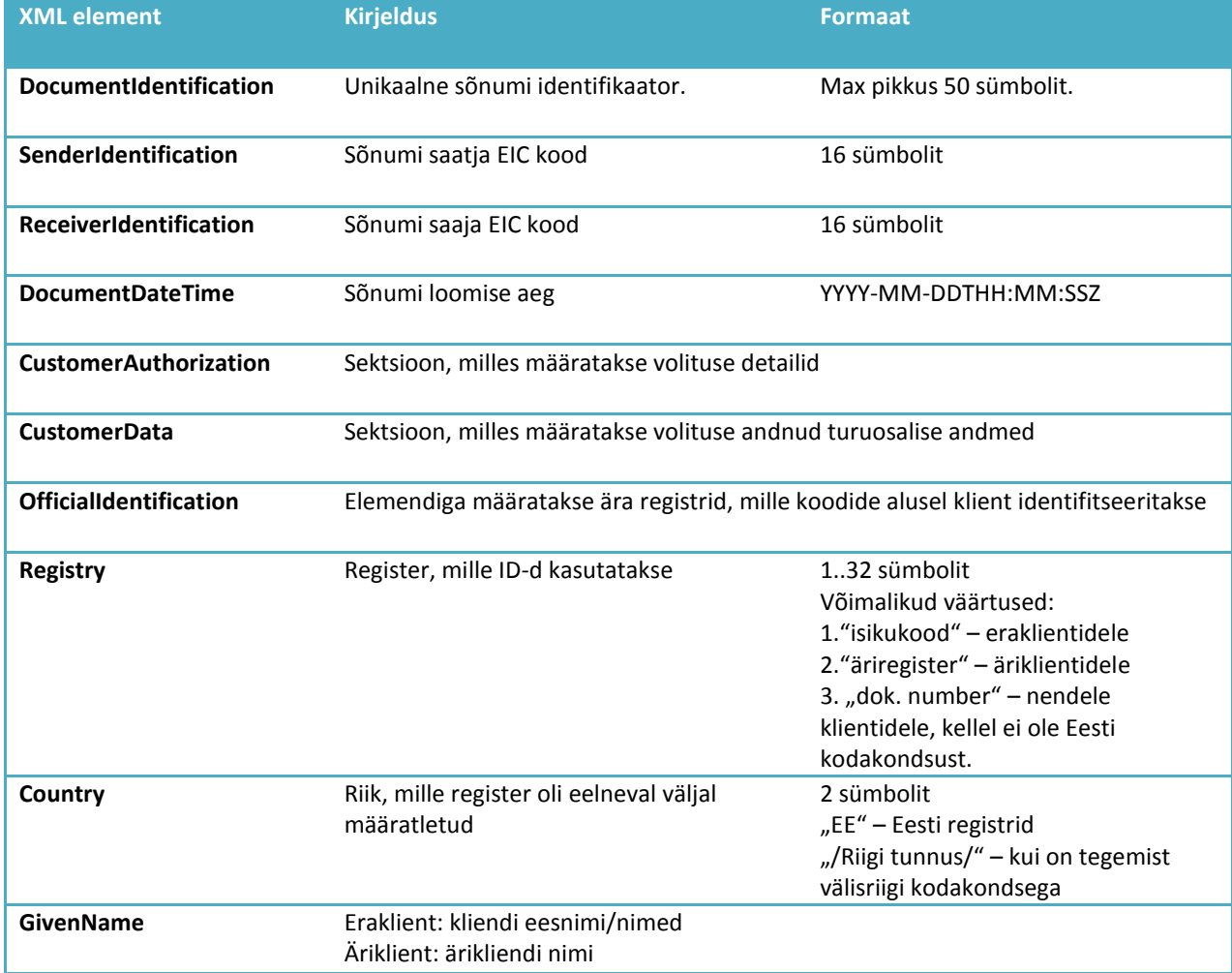

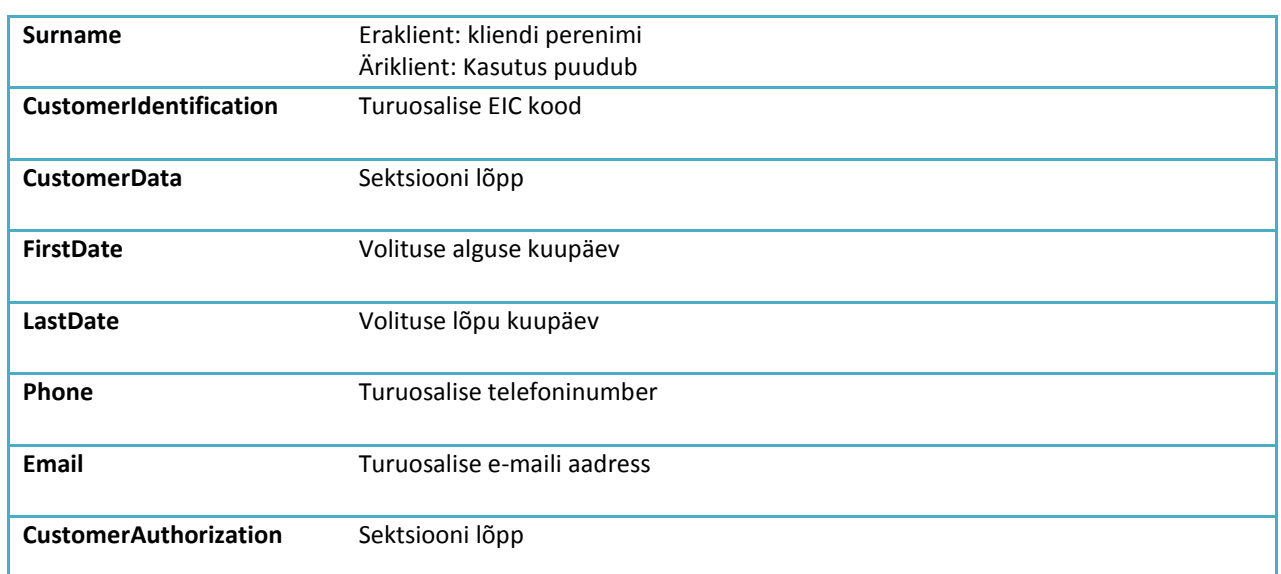

Näide: <https://andmeladu.elering.ee/xsd/v3/NotifyCustomerAuthorization.xml>

## <span id="page-18-0"></span>**8 MÕÕTEANDMETE EDASTAMINE ANDMELATTU**

Mõõtepunkti kohta esitab võrguettevõtja Andmelattu kahesuunalised tunnipõhised aktiivenergia koguste mõõteandmed.

Võrguettevõtja ja liinivaldaja edastavad mõõtepunktide lõikes mõõteandmed järgmistel tingimustel:

- 1. nende mõõtepunktide kohta, kus mõõtmine toimub kauglugemise teel, edastab võrguettevõtja ja/või liinivaldaja Andmelattu esialgsed mõõteandmed igal tööpäeval kella 10.00-ks;
- 2. kalendrikuu lõplikud mõõteandmed mõõtepunktides, kus mõõtmine toimub kauglugemise teel, edastab võrguettevõtja ja/või liinivaldaja Andmelattu iga järgneva kuu 5. kuupäevaks;
- 3. võrgu- või liinikadude energiakoguste tunnipõhiste andmete edastamiseks Andmelattu moodustab võrguettevõtja või liinivaldaja virtuaalse mõõtepunkti.

Võrguettevõtja on tüüpkoormusgraafikute haldaja ja vastutab tunnipõhiste koguste edastamise eest Andmelattu.

Mõõteandmeid korrigeeritakse tagasiulatuvalt kuni 12 kuud.

Võrguettevõtja ja liinivaldaja saab mõõteandmed edastada Andmelattu nii veebiliidese kaudu masslaadimisega kui ka automaatse andmevahetuse sõnumiga.

NB! Andmeladu edastab võrguettevõtjate poolt sisestatud mõõteandmed muutmata kujul. Andmeladu ei kontrolli mõõteandmete sisu.

Mõõteandmete edastamine veebiliidese kaudu

Mõõteandmed saab edastada Andmelattu ka MS Excel tabelina veebiliidese kaudu aadressilt [https://Andmeladu.elering.ee/provider/metering-data](https://avp.elering.ee/provider/metering-data)

Tabeli täitmise reeglid on alljärgnevad:

- 1. Mõõteandmed on tunnipõhised kilovatt-tundides maksimaalselt kolme komakoha täpsusega
- 2. IN ja OUT on võrgu poolt vaadatuna IN tähendab võrku antud (toodetud) elektrienergiat ja OUT tähendab võrgust võetud (tarbitud) elektrienergiat
- 3. Andmelaost allalaetud tabelis on mõõtepunktid järjestatud EIC koodide järgi ning jaotatud töölehtedele 100 mõõtepunkti kaupa
- 4. Mõõteandmete edastamisel võivad mõõtepunktid olla järjestatud suvaliselt, samuti võib neid saata vabalt valitud arvul (näiteks 1, 5 või 120 mõõtepunkti kaupa)
- 5. Alustabeli kahte esimest veergu ei tohi muuta. Mõõtepunkte võib ümber paigutada, pidades silmas, et ülemisel kahel real säiliks tabeli päis (mõõtepunkti EIC kood ja IN/OUT read).
- 6. Alustabelis on olemas Andmelao poolt varem vastu võetud andmed, neid võib korrigeerida ja uuesti edastada.

#### **Mõõteandmete edastamine (EnergyReport)**

Järgnevalt on toodud mõõteandmete edastamise sõnumite kirjeldus, näited ja reeglid asuvad: [https://andmeladu.elering.ee/docs/v3/EnergyReport.html.](https://andmeladu.elering.ee/docs/v3/EnergyReport.html)

Kasutatakse mõõtepunkti mõõteandmete edastamiseks.

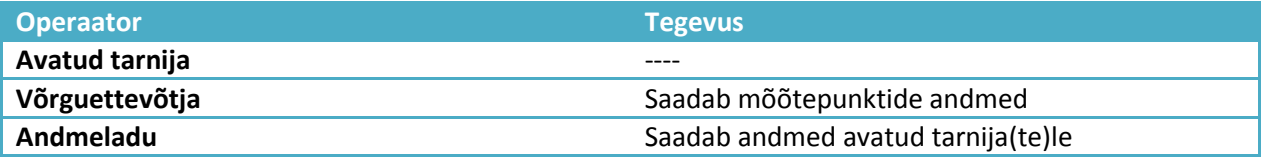

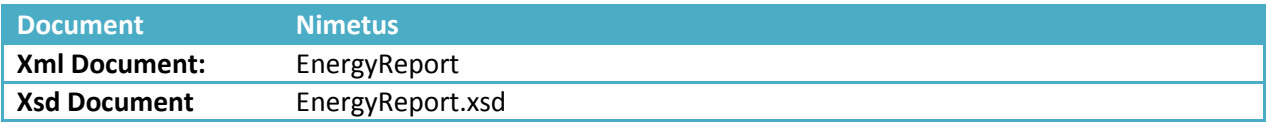

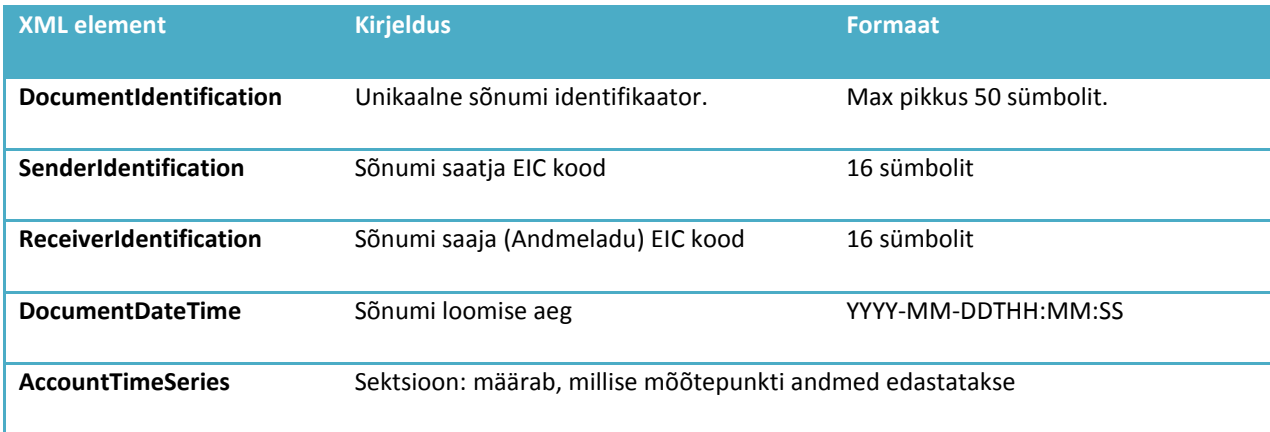

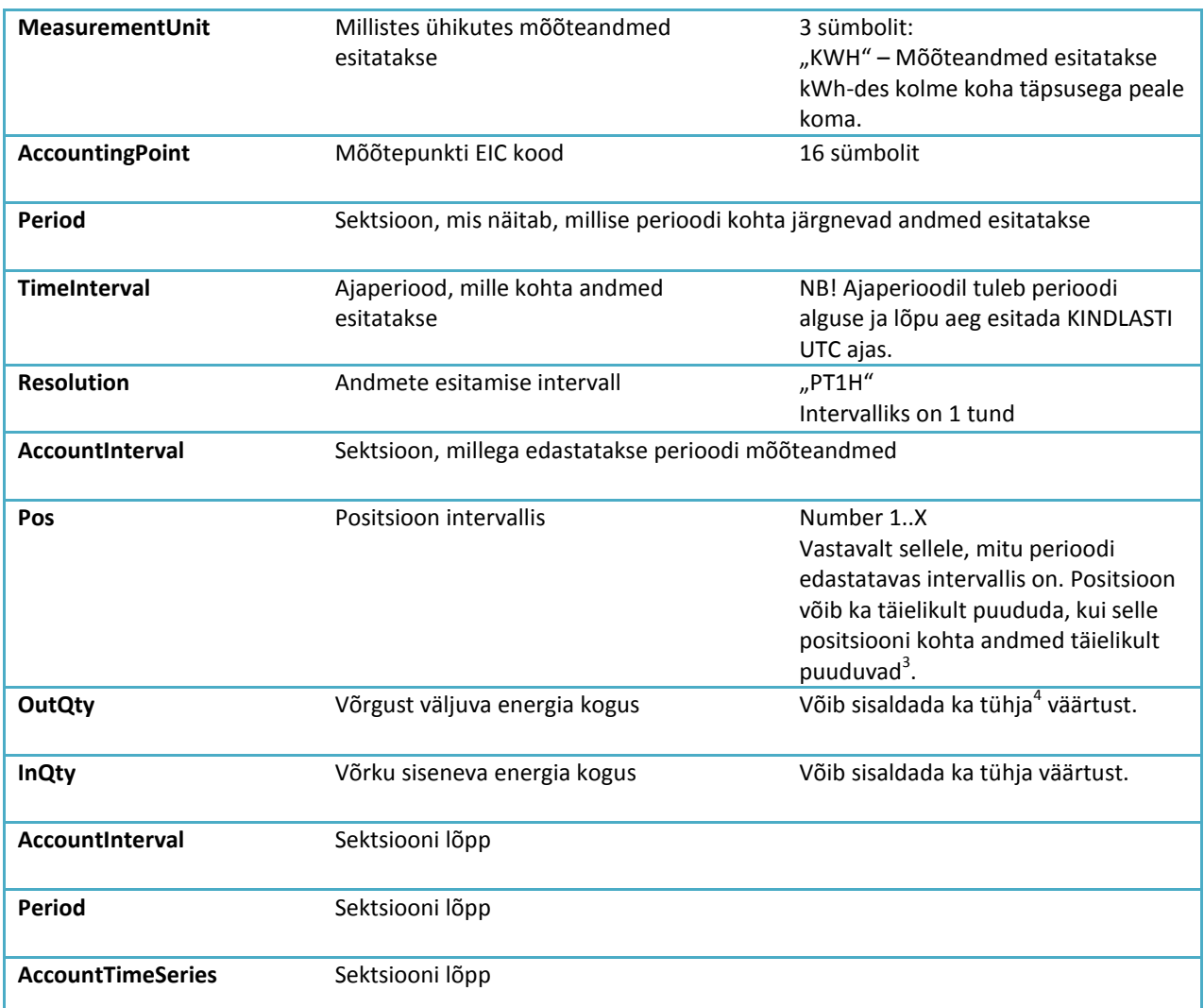

Näide: <https://andmeladu.elering.ee/xsd/v3/EnergyReport.xml>

Tagasiside

Edastatavad andmed:

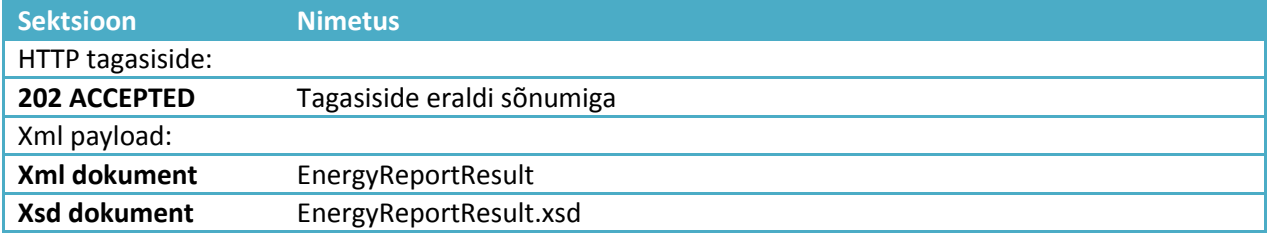

Sõnumi reeglid

 $\overline{a}$ 

 $^3$  Kui positsioon puudub, siis tagasisides Andmeladu väljastab sellekohase teate.

<sup>&</sup>lt;sup>4</sup> Tühjade väärtuste olemasolul Andmeladu väljastab tagasisides sellekohase hoiatuse.

#### Võrguettevõtjale:

- Üks sõnum võib sisaldada mitmete mõõtepunktide andmeid küsitud ajaperioodis. Mõõteandmete periood esitatakse alati UTC ajas.
- Mõõteandmed esitatakse alati kWh-des täpsusega 3 kohta peale koma.
- Alati esitatakse mõõteandmed kahesuunaliselt: InQty ja OutQty.
- Mõõteandmete suund esitatakse alati võrguettevõtja poolt vaadatuna: InQty võrku sisenev energia (tootmine); OutQty – võrgust väljuv energia (tarbimine).
- InQty ja OutQty ei saa esitada eraldi tunni kohta. Need peavad olema esitatud koos samas sõnumis. Juhul kui esitatakse eraldi tähendab, et teine suund on tühi ja eelmised andmed kirjutatakse üle.
- Andmeid ei pea esitama kogu etteantud ajaintervallile.

#### Avatud tarnijale:

- Avatud tarnijale saadetakse tema portfelli mõõtepunktide mõõteandmed.
- Mõõteandmed saadetakse avatud tarnijale edasi kohe, kui need võrguettevõtjatelt Andmelattu edastatakse.
- Avatud tarnijale saadetakse mõõtepunkti mõõteandmed vaid selle perioodi kohta, kus temal on avatud tarne leping selles mõõtepunktis.
- Andmeladu ei vastuta mõõteandmete kvaliteedi eest. Mõõteandmete kogumise ja edastamise eest Andmelattu vastutab võrguettevõtja.
- Kui avatud tarnija pärib eelmiste perioodide mõõteandmeid, kasutatakse [RequestMeteringDataHistory](https://andmeladu.elering.ee/docs/v3/RequestMeteringDataHistory.html) sõnumit, mis baseerub samal EnergyReport formaadil.

#### **Mõõteandmete edastamise tagasiside (EnergyReportResult)**

Kasutatakse mõõtepunkti mõõteandmete tagasisideks.

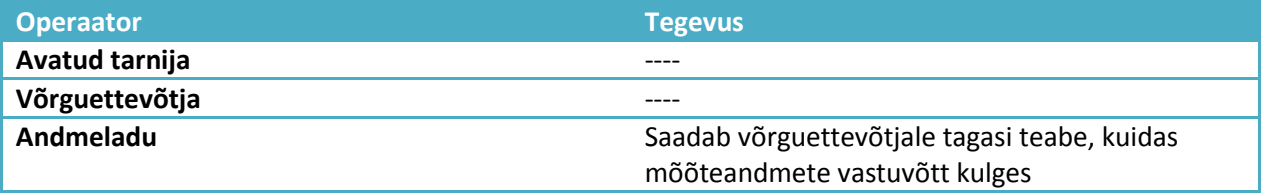

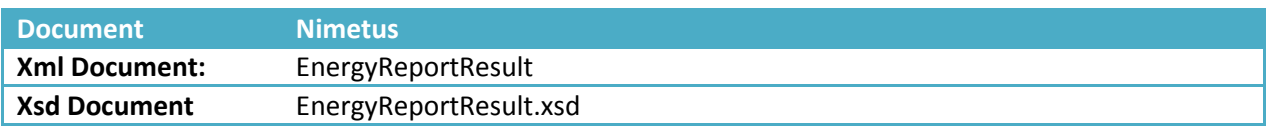

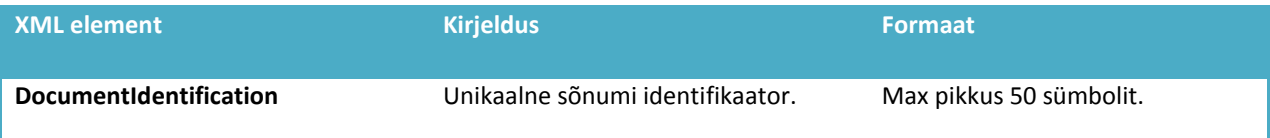

![](_page_22_Picture_205.jpeg)

Näide: <https://andmeladu.elering.ee/xsd/v3/EnergyReportResult.xml>

#### **VÕRGUETTEVÕTJA VÕRGUKAO ARVESTUS**

Võrgu- või liinikadude energiakoguste tunnipõhiste andmete edastamiseks Andmelattu moodustab võrguettevõtja või liinivaldaja virtuaalse mõõtepunkti.

Võrguettevõtja võrgukao arvestus on järgmine:

- Võrguettevõtja võrku sisenev aktiivenergia kogus: **P***INpp* (piirimõõtepunktidest teiselt võrguettevõtjalt võrku sisenenud elektrienergia)
- Võrguettevõtja võrgust väljuv aktiivenergia kogus: **P***OUTkliendid* (võrguettevõtja enda teeninduspiirkonna võrgust klientidele edastatud elektrienergia kogus)
- Võrguettevõtja võrgu kadu: **P***KADU VE* = **P***INpp* **P***OUTkliendid*
- Võrguettevõtja bilanss = **P***INpp* **P***OUTkliendid*  **P***KADU VE* = 0

Igal võrguettevõtjal peab olema oma kadudele üks avatud tarnija. Avatud tarnija sisestab võrguettevõtja kohta Andmelaos avatud tarne lepingu portfellilepinguna, mille alusel kõik selle võrguettevõtja piirimõõtepunktid (**P***INpp*) kuuluvad tema avatud tarnija bilansipiirkonda.

NB!

- 1) Võrguettevõtja piirimõõtepunktides teise võrguettevõtjaga saab olla vaid üks avatud tarnija. Võrguettevõtja avatud tarnijale toimub bilansiarvestus piirimõõtepunktide alusel (punkt 9).
- 2) Avatud tarnija saab võrguettevõtja poolt sisestatud virtuaalse võrgukao mõõtepunkti kohta sisestada Andmelattu avatud tarne lepinguga. Selle alusel saab avatud tarnija võrguettevõtja poolt arvutatud võrgukadude kohta mõõteandmed. Võrguettevõtja virtuaalne võrgukao mõõtepunkt ei ole võrguettevõtja piirimõõtepunkt.

## <span id="page-23-0"></span>**9 AVATUD TARNE LEPINGUTE EDASTAMINE ANDMELATTU**

Avatud tarnija vahetuse protseduuri reeglite aluseks Andmelaos on Elektrituruseaduses ja Võrgueeskirjas sätestatud nõuded.

Iga turuosaline peab sõlmima ühe (ja ainult ühe) avatud tarnijaga lepingu, mis tagab turuosalisele avatud tarne (*avatud tarne leping*), ehk tasakaalustab tema bilansi.

**Avatud tarne** tähendab turuosalisele kogu temale vajaliku elektrienergia müümist või turuosalisele tema bilansi tagamiseks kauplemisperioodil puudu jääva elektrienergia koguse müümist või temalt kauplemisperioodil ülejääva elektrienergia koguse ostmist.

Bilansivastutus tagatakse katkematu avatud tarne ahela kaudu alljärgnevas hierarhias:

- 1. Süsteemihalduril on avatud tarne leping Eesti elektrisüsteemile. Süsteemihaldur selgitab Eesti elektrisüsteemi ja bilansihaldurite avatud tarned. Elering on oma võrgu võrgukadudele ise avatud tarnija.
- 2. Avatud tarnijat, kellel on bilansileping süsteemihalduriga, nimetatakse bilansihalduriks. Bilansihaldur kasutab bilansi selgitamiseks nende bilansipiirkonna piiripunktide mõõtmisi, kus tema vastutab bilansi eest.
- 3. Avatud tarnijal (v.a juhul, kui avatud tarnija on ise bilansihaldur) on avatud tarne leping ühe bilansihalduriga. Avatud tarnija selgitab oma piirkonnas nende turuosaliste bilansid, kelle avatud tarnijana ta tegutseb.
- 4. Jaotusvõrguettevõtjal on (võrgukadude katteks*)* oma teeninduspiirkonna kohta avatud tarne leping ühe avatud tarnijaga.
- 5. Tarbija ja tootja sõlmivad ühe avatud tarnijaga avatud tarne lepingu, sh ühe mõõtepunkti kohta saab olla igal ajaperioodil vaid üks avatud tarne leping.

### **Avatud tarnija vahetuse üldpõhimõtted**

- 1. Andmelaos avatud tarnija vahetamise kord **ei käsitle tarnijaga** kokkulepitud **määratud**  tehinguid. Määratud tarneks nimetatakse enne kauplemisperioodi algust kauplemisperioodiks kokkulepitud müüdava/ostetava elektrienergia koguseid. Määratud tarneid võib turuosalisel olla kokku lepitud mitu. Andmeladu ei sisalda infot määratud tarne tehingute kohta.
- 2. Avatud tarnija vahetumine toimub kalendrikuu vahetudes eeldusel, et on järgitud tarnija vahetamise korda ning muid asjakohaseid nõudeid.
- 3. Avatud tarne lepingu sõlmimise aluseks on kehtiv võrguleping mõõtepunktis. Võrguleping sõlmitakse liitumispunkti võrguettevõtjaga. Avatud tarne lepingut saab sõlmida sama isik, kes on sõlminud võrgulepingu.
- 4. Ühe mõõtepunkti kohta saab sõlmida ühe võrgulepingu või liinivaldaja puhul võrgu kasutamise lepingu ja ühe avatud tarne lepingu.
- 5. Avatud tarne lepingu algusaja ja lõpuaja mõõtepunktis sisestab Andmelattu avatud tarnija.
- 6. Kui avatud tarnija ütleb avatud tarne lepingu üles või lõpetab selle muul viisil, sisestab ta Andmelattu lepingu lõpetamise andmed.
- 7. Uus avatud tarnija edastab Andmelattu teate uue avatud tarne lepingu kohta seadusandluses toodud tähtajaks (hetkel kehtib vähemalt 21 päeva enne kalendrikuu vahetust).

#### **Avatud tarne lepingu sõlmimise üldpõhimõtted**

- 1. Turuosalisel tuleb avatud tarnija vahetuseks sõlmida uus avatud tarne leping arvestades, et kehtiv avatud tarne leping on lõpetatud nõuetekohaselt.
- 2. Kui turuosaline sõlmib uue avatud tarne lepingu uue avatud tarnijaga, sisestab uus avatud tarnija teabe Andmelattu seadusandluses toodud tähtajaks. Teave peab sisaldama avatud tarne lepingu kehtivusaega ja mõõtepunktide EIC koode, mille suhtes leping on sõlmitud.
- 3. Avatud tarnija peab enne avatud tarne lepingu sõlmimist Andmelao kaudu kontrollima, kas turuosalisel on õigus kõnealuse mõõtepunkti suhtes tarnijat vahetada.
- 4. Avatud tarnija edastab Andmelattu andmed selle turuosalise avatud tarne lepingu kehtivusaja kohta, kellele ta osutab avatud tarne teenust.
- 5. Avatud tarnija vahetub kalendrikuu vahetusel kell 00.00.

### **Avatud tarne lepingu lõpetamine**

- 1. Avatud tarne lepingu saab lõpetada 21 päeva ette. Muul ajal saab avatud tarne lepingu lõpetada ainult siis, kui turuosalise võrguleping või liinivaldaja puhul võrgu kasutamise leping selles mõõtepunktis lõpeb.
- 2. Kui avatud tarnija ütleb avatud tarne lepingu üles või lõpetab selle muul viisil, sisestab avatud tarnija Andmelattu lepingu lõppemise andmed koheselt pärast lepingu lõpetamise otsuse tegemist.

### **Üldteenus**

- 1. Kui avatud tarne leping lõpeb, sõlmib avatud tarne teenust saanud turuosaline uue avatud tarne lepingu hiljemalt eelmise lepingu lõppemise ajaks.
- 2. Kui turuosalise poolt sõlmitud avatud tarne uue lepingu kohta ei ole avatud tarnija infot edastanud seadusandluses toodud tähtajaks, siis on selle turuosalise uueks avatud tarnijaks võrguettevõtja, kelle võrguga on turuosalise elektripaigaldis ühendatud või selle võrguettevõtja nimetatud müüja.

### **Avatud tarne lepingu sõlmimine tulenevalt tarbija vahetumisest**

- 1. Kui turuosaline vahetub, sõlmib mõõtepunkti uus turuosaline uue avatud tarne lepingu hiljemalt eelmise lepingu lõppemise ajaks.
- 2. Avatud tarne leping saab jõustuda alates võrgulepingu jõustumise kuupäevast. Võrgulepingu lõpetamise korral lõpeb avatud tarne leping võrgulepingu lõpetamise päeval südaöösel.
- 3. Avatud tarnijal on võimalus avatud tarne lepingut sisestada kuni üks päev pärast võrgulepingu algusaega ehk sama kalendripäeva jooksul kuni kella 23.59ni (sõltumata võrgulepingu sisestamise kuupäevast)

![](_page_24_Picture_222.jpeg)

4. Kui turuosalise sõlmitud avatud tarne uue lepingu kohta ei ole avatud tarnija infot edastanud enne turuosalise avatud tarne vana lepingu lõpptähtaega, siis on selle turuosalise uueks elektrienergia müüjaks võrguettevõtja, kelle võrguga on turuosalise elektripaigaldis ühendatud või selle võrguettevõtja nimetatud müüja.

#### **Avatud tarne lepingu katkemine**

- 1. Avatud tarne lepingu katkemiseks loetakse lepingu lõppemist lepingu kliendiks olevast turuosalisest sõltumatute asjaolude tõttu.
- 2. Avatud tarne lepingu katkemise korral vahetub avatud tarnija lepingu katkemise päeval kell 00.00.
- 3. Kui pärast avatud tarne lepingu katkemist sõlmitakse uus avatud tarne leping, vahetub avatud tarnija uue lepingu sõlmimisele järgneval päeval kell 00.00.

#### **Avatud tarne lepingu tühistamine**

1. Avatud tarnija saab avatud tarne lepingu tühistada 14 päeva lepingu sõlmimisest, seda juhul, kui eraisikust tarbija on tema poolt sidevahendi teel sõlmitud lepingust taganenud.

### **9.1. AVATUD TARNE LEPINGUTE EDASTAMINE**

Avatud tarnija saab avatud tarne lepingud edastada Andmelattu nii veebiliidese kaudu masslaadimisega kui ka automaatse andmevahetuse sõnumiga.

Veebiliidese asukoht[: https://andmeladu.elering.ee/provider/supply-agreements](https://andmeladu.elering.ee/provider/supply-agreements)

#### **Avatud tarne lepingute edastamine (NotifySupplyAgreement)**

Järgnevalt on toodud avatud tarne lepingute edastamise sõnumite kirjeldus, näited ja reeglid asuvad: [https://andmeladu.elering.ee/docs/v3/NotifySupplyAgreement.html.](https://andmeladu.elering.ee/docs/v3/NotifySupplyAgreement.html)

Kasutatakse elektrilepingu andmete edastamiseks.

![](_page_25_Picture_157.jpeg)

![](_page_25_Picture_158.jpeg)

![](_page_26_Picture_225.jpeg)

Näide: <https://andmeladu.elering.ee/xsd/v3/NotifySupplyAgreement.xml>

Tagasiside

Edastatavad andmed:

![](_page_26_Picture_226.jpeg)

#### Sõnumi reeglid

1

<sup>5</sup> Võrguettevõtjalt tagastatavaid andmeid ei oodata, sellisel juhul on tagasisideks 204 – NO CONTENT

<sup>6</sup> Vt. sõnumi kirjeldust

- 1. Avatud tarne lepingu saab sõlmida sama isik, kellel on sõlmitud võrguleping
- 2. Avatud tarne leping ei saa kattuda teise avatud tarne lepinguga
- 3. Lepingu alguskuupäev peab olema tulevikus
- 4. Lepingu alguskuupäev saab olla:
	- sama, mis võrgulepingu alguskuupäev
	- vähemalt 21 päeva enne järgmist kalendrikuud
- 5. Lepingu lõppkuupäev saab olla:
	- vähemalt 21 päeva enne järgmist kalendrikuud
	- varasem alguskuupäevast, sellisel juhul leping tühistatakse.

## **9.2. AVATUD TARNE LEPINGUTE TAGASIULATUV SISESTAMINE (ALGUS-VÕI LÕPPKUUPÄEVA MUUDATUSED)**

Avatud tarne lepingute tagasiulatuvate muudatuste sisestamiseks on vajalik võrguettevõtja ja võrguettevõtja bilansihalduri kooskõlastus. Järgnevalt on toodud kooskõlastusringi sõnumite kirjeldused, näited ja reeglid.

- a) Avatud tarnija sisestab taotluse muuta avatud tarne lepingu algus-või lõppkuupäeva;
- b) Taotlus edastatakse kooskõlastuseks mõõtepunkti võrguettevõtjale või tema nimetatud müüjale;
- c) Järgmisena edastatakse taotlus kooskõlastuseks võrguettevõtja bilansihaldurile;
- d) Eelmainitud kooskõlastuste ja muude tarnijavahetuse tingimuste vastavusel Andmelao administraator kinnitab muudatuse.

### **Avatud tarne lepingute kooskõlastusele saatmine**

Sõnumi kirjeldus, näited ja reeglid asuvad: https://andmeladu.elering.ee/docs/ v4/RequestAgreementC oordination.html

![](_page_27_Picture_217.jpeg)

![](_page_27_Picture_218.jpeg)

![](_page_27_Picture_219.jpeg)

![](_page_28_Picture_195.jpeg)

## **Avatud tarne lepingute muutmise/sisestamise kooskõlastus**

Sõnumi kirjeldus, näited ja reeglid asuvad: https://andmeladu.elering.ee/docs/ v4/ ReplyAgreementCoo rdination.html

![](_page_28_Picture_196.jpeg)

![](_page_28_Picture_197.jpeg)

![](_page_28_Picture_198.jpeg)

![](_page_29_Picture_212.jpeg)

#### **Kinnituste saatmine**

Sõnumi kirjeldus, näited ja reeglid asuvad: https://andmeladu.elering.ee/docs/ v4/ ConfirmAgreementC oordination.html

![](_page_29_Picture_213.jpeg)

![](_page_29_Picture_214.jpeg)

![](_page_29_Picture_215.jpeg)

![](_page_30_Picture_203.jpeg)

## <span id="page-30-0"></span>**10 PORTFELLILEPINGUD JA BILANSIPIIRKONDADE HALDUS ANDMELAOS**

Iga võrguettevõtja ja avatud tarnija peab omama mõne teise avatud tarnijaga oma portfelli kohta avatud tarne lepingut, mida nimetatakse Andmelaos portfellilepinguks (kui tarbijal ja tootjal on avatud tarne lepingud mõõtepunktide lõikes, siis võrguettevõtjal ja avatud tarnijal ehk müüjal on avatud tarne lepinguid juriidilise isiku lõikes).

Portfellilepingu saab Andmelattu sisestada vaid see avatud tarnija, kes vastava võrguettevõtja või müüja oma kliendiks on võtnud. Portfellileping võrguettevõtjale sisaldab siinjuures avatud tarnet tema võrgukadudele ja üldteenuse portfellile.

1. Portfellileping võrguettevõtjale:

Võrguettevõtja-võrguettevõtja vahelised mõõtepunktid on mõõtepunkti tehniliste andmetega määratletud kui võrguettevõtja piirimõõtepunktid. Avatud tarnija poolt võrguettevõtja sisestamisel portfellilepinguga liiguvad kõik selle võrguettevõtja piirimõõtepunktid, kus võrguettevõtja on ise kliendiks (mõõtepunkti metaandmete alusel) automaatselt tema avatud tarne piirkonda.

2. Portfellileping teisele avatud tarnijale:

Avatud tarnija poolt teise avatud tarnija lisamisel portfellilepinguga lisanduvad tarneahelasse kõik mõõtepunktid, mis on lisatava avatud tarnija tarneahelas. Teise avatud tarnija lepingute mõõtepunktid on bilansihaldurile bilansiselgituse mõõtepunktid vaid juhul, kui vastava mõõtepunkti võrguettevõtja on teise bilansihalduri piirkonnas.

#### **Portfellilepingu sõnum (NotifyPortfolioAgreement)**

Sõnum portfellilepingu edastamiseks masinliidese kaudu. Sõnumit saab edastada ainult avatud tarnija.

![](_page_30_Picture_204.jpeg)

![](_page_30_Picture_205.jpeg)

![](_page_31_Picture_199.jpeg)

Näide ja nõuded: <https://andmeladu.elering.ee/docs/v3/NotifyPortfolioAgreement.html>

#### **Nimetatud tarnija lepingu sõnum (NotifyNamedSupplierAgreement)**

Sõnum nimetatud tarnija lepingu edastamiseks masinliidese kaudu. Sõnumit saab edastada ainult võrguoperaator.

![](_page_31_Picture_200.jpeg)

![](_page_31_Picture_201.jpeg)

![](_page_31_Picture_202.jpeg)

![](_page_32_Picture_201.jpeg)

Näide ja nõuded: <https://andmeladu.elering.ee/docs/v3/NotifyNamedSupplierAgreement.html>

#### **BILANSIPIIRKOND BILANSIHALDURILE**

Bilansipiirkonna moodustamise reegel on järgmine: bilansihalduri bilansipiirkond on määratud bilansihalduri bilansipiirkonnas olevate turuosaliste bilansiselgituse mõõtepunktidega – see on mõõtepunkt, kus turuosalise bilansihaldur ja võrguettevõtja bilansihaldur selles mõõtepunktis on erinevad.

Bilansihaldurile kohanduvad Andmelaos avatud tarnija õigused ja kohustused. Bilansihalduri tarneahela moodustavad turuosalised, kellel on bilansihalduriga sõlmitud avatud tarne leping ning bilansihalduri poolt portfellilepingutega sisestatud teised avatud tarnijad ja/või võrguettevõtjad.

Bilansihalduri bilansipiirkond on Andmelaos bilansihaldurile nähtav järgmiselt:

- 1. Mõõtepunkti EIC kood
- 2. Kliendi EIC kood
- 3. Mõõtepunkti võrguoperaatori EIC kood
- 4. Võrguoperaatori bilansihalduri EIC kood
- 5. Kui mõõtepunkt on bilansihalduri tarneahelas: mõõtepunktis avatud tarnija EIC kood ja bilansihalduri EIC kood
- 6. Kui mõõtepunkt ei ole bilansihalduri tarneahelas: mõõtepunktis avatud tarnija ja bilansihaldur ei ole nähtavad
- 7. Periood (avatud tarne lepingu algus- ja lõpuaeg).

Bilansihaldur saab Andmelaost mõõteandmed järgmiselt:

- 1) Mõõteandmed nendest mõõtepunktidest, mis on elektrilepingute alusel bilansihalduri avatud tarne ahelas (EnergyReport)
- 2) Kui võrguettevõtja piirimõõtepunktid on selle bilansihalduri bilansipiirkonna piirimõõtepunktid, saadakse mõõteandmed samuti nendest piirimõõtepunktidest (EnergyReport)
- 3) Summeeritult mõõteandmed võrguettevõtja piirkonnas olevate mõõtepunktide kohta, mis on teiste bilansihaldurite portfellides (AggregatedMeteringDataReport). Raport edastatakse eelmise perioodi andmetega (XML) kell 10.30 bilansihalduri poolt Andmelaos märgitud aadressile.

#### **Bilansipiirkonna sõnum (BalanceState)**

Näited ja reeglid asuvad: <https://andmeladu.elering.ee/docs/v3/BalanceState.html>

Kasutatakse bilansihaldurile ja süsteemihaldurile bilansihalduri piirkonnas toimunud muudatuste edastamiseks.

Bilansihaldurile ja süsteemihaldurile saadetakse iga ööpäeva esimesel tunnil (kell 00:05) sõnum, kui on toimunud muudatus bilansihalduri piirkonnas võrreldes eelmise päevaga. Sõnum sisaldab uusi mõõtepunkte bilansipiirkonnas *("Added block")* või bilansipiirkonnast välja arvatud mõõtepunkte (*"Removed block").* Kui bilansipiirkonnas muudatusi ei ole, on sõnum tühi (sisaldab vaid pealdist).

![](_page_33_Picture_208.jpeg)

![](_page_33_Picture_209.jpeg)

![](_page_33_Picture_210.jpeg)

![](_page_34_Picture_165.jpeg)

#### **Summeeritud mõõteandmete sõnum (AggregatedMeteringDataReport)**

Näited ja reeglid asuvad: [https://andmeladu.elering.ee/docs/v3/AggregatedMeteringDataReport.html.](https://andmeladu.elering.ee/docs/v3/AggregatedMeteringDataReport.html)

- Võrguettevõtja bilansihaldurile saadetakse kell 14.00 summeeritud mõõteandmed selle võrguettevõtja piirkonnas olevate mõõteandmete (Pin ja Pout) kohta, mis on teiste bilansihaldurite portfellides.
- Sõnum sisaldab mõõteandmeid kehtiva kalendrikuu algusest alates, kusjuures iga päev lisanduvad andmed eelmise päeva kohta võrguettevõtja poolt Andmelattu saadetud andmetest. Korrigeeritud mõõteandmete edastamisel võrguettevõtja poolt Andmelattu saadetakse sõnumiga korrigeeritud mõõteandmed.
- Võrguettevõtja saadab igapäevaselt Andmelattu andmed eelmise päeva mõõdetud tarnete kohta mõõtepunktides, kus on paigaldatud kaugloetavad arvestid. Kohtloetavate arvestitega fikseeritud energiakogused saadetakse Andmelattu järgneva kalendrikuu üheksandaks kuupäevaks.

#### Sõnum mõõteandmete kohta on sarnane EnergyReport sõnumiga, kuid omab järgmisi erisusi:

- o PortfolioCustomerIdentification sisaldab selle võrguoperaatori EIC koodi, kes on mõõtepunktis võrguettevõtjaks
- o InQty and OutQty on koondmõõteandmed selle võrguettevõtja piirkonnas olevate mõõteandmete kohta, mis on teiste bilansihaldurite portfellides.
- o "Missing" väärtus sisaldab mõõtepunktide numbrit, mille kohta mõõteandmeid Andmelattu ei ole saadetud.

## <span id="page-35-0"></span>**11 ANDMELAO RAPORTID**

Andmelaos arvutatakse ja edastatakse operaatoritele koondraportid järgmiselt:

- a) Võrguettevõtja koondraport: koondmõõteandmed tema võrgupiirkonnas müüjate ja üldteenuse lõikes;
- b) Avatud tarnija koondraport: koondmõõteandmed tema portfellis võrguettevõtja piirkondade ja portfellis teiste avatud tarnijate lõikes;
- c) Bilansihalduri koondraport: koondmõõteandmed tema bilansiportfellis võrguettevõtja piirkondade ja portfellis teiste avatud tarnijate lõikes bilansiselgituse piiripunktide arvestuses.

Andmelaos arvutatakse ja edastatakse bilansihaldurile koondraportid järgmise sisuga:

- Leht "OS GO" = koondmõõteandmed bilansihalduri elektrimüügi elektrilepingute alusel;
- Leht "BH\_OS\_GO" = bilansihalduri portfellis olevate avatud tarnijate elektrimüügi koondmõõteandmed elektrilepingute alusel;
- Leht "BH\_OS" = Bilansihalduri + tema portfellis olevate avatud tarnijate bilansiselgituse mõõtepunktide koondandmed, mis arvatakse bilansihalduri bilansiselgituse piirkonda (nn IN piirimõõtepunktid);
- Leht "BH\_GO" = võrguettevõtja bilansihalduri bilansiselgituse portfellist maha arvutatud müük, elektrilepingud teiste bilansihaldurite portfellides (nn OUT piirimõõtepunktid)

Koondraportid arvutatakse ja edastatakse järgmise ajakavaga:

- Iga päev kella 14.00ks eelmise päeva mõõteandmetega raportid (sh on mõõteandmeid kehtiva kalendrikuu algusest alates);
- Kalendrikuu 1. kuupäeval arvutatakse tagasiulatuvalt kaks kuud ja kolm kuud tagasi mõõteandmed kalendrikuu kohta;
- Kalendrikuu 8. kuupäeval (esimesel bilansiperioodil 00.00-01.00) arvutatakse eelmise kalendrikuu mõõteandmed, mis on aluseks esialgseks bilansiaruandeks.

Näide koondmõõteandmete arvutuse aegadest bilansiaruannete jaoks:

![](_page_35_Picture_194.jpeg)

### **11.1. Uued Andmelao raportid (LIVE-KESKKONNAS ALATES 05.2018, testimisel)**

#### **Raporti genereerimise protsessi nõuded**

- Raportid tuleb kõikidele operaatoritele arvutada samal ajal.
- Raportid "käivitatakse" administraatori poolt. Operaatorid ei saa ise raporteid käivitada.

#### **Operaatori vaatega seotud nõuded**

- Operaatoril on võimalik seadistada, kas ta soovib raporteid saada e-posti, API kaudu või ei soovi nende edastamist nende kanalite kaudu üldse.
- Operaator saab sisestada eraldi e-posti aadressi raportite jaoks, kui ta on valinud saamise viisiks e-posti. API puhul saadetakse raportid olemasoleva seadistuse alusel.
- Operaatoril on eraldi vaade, kus ta näeb juba genereeritud raporteid.
- Operaatori raportite vaates on iga raporti kohta kirjas raporti tüüp, periood, genereerimise aeg, nupud XML või EXCEL'i kujul raporti allalaadimiseks, kehtiv/kehtetu väli.
- Raportite vaates kuvatakse nii kehtivaid kui ka kehtetud raporteid. Raport muutub kehtetuks juhul kui administraator manuaalselt genereerib antud raporti tüübi antud kuu kohta uuesti.
- Operaatoril on võimalik genereeritud raporteid filtreerida kuu ja tüübi järgi.
- Operaatoril on võimalik igat raportit XML või EXCEL'i formaadis alla laadida.

#### **Raportite kirjeldused**

## **11.1.1. Võrguettevõtja raport**

![](_page_36_Picture_280.jpeg)

![](_page_36_Picture_281.jpeg)

![](_page_37_Picture_298.jpeg)

## **11.1.2. Avatud tarnija raport**

![](_page_37_Picture_299.jpeg)

![](_page_38_Picture_292.jpeg)

## **11.1.3. Avatud tarnija koondraport**

![](_page_38_Picture_293.jpeg)

![](_page_39_Picture_305.jpeg)

![](_page_39_Picture_306.jpeg)

![](_page_39_Picture_307.jpeg)

![](_page_40_Picture_267.jpeg)

## **11.1.5. Bilansihalduse raportid**

![](_page_40_Picture_268.jpeg)

![](_page_41_Picture_276.jpeg)

![](_page_42_Picture_246.jpeg)

## **11.1.6. Bilansihalduri raport No2**

![](_page_42_Picture_247.jpeg)

![](_page_43_Picture_193.jpeg)

## <span id="page-43-0"></span>**12 MÕÕTEANDMETE PÄRINGUD**

Avatud tarnijal on õigus Andmelao kaudu saada avatud tarnijaga elektrilepingu sõlminud turuosalise või talle Andmelao kaudu selleks õiguse andnud turuosalise kohta viimase 12 kuu tunnipõhised mõõteandmed.

#### **Mõõteandmete päring (RequestMeteringDataHistory)**

Järgnevalt on toodud mõõteandmete päringu edastamise sõnumite kirjeldus, näited ja reeglid asuvad: [https://andmeladu.elering.ee/docs/v3/RequestMeteringDataHistory.html.](https://andmeladu.elering.ee/docs/v3/RequestMeteringDataHistory.html)

Kasutatakse mõõtepunkti mõõteandmete küsimiseks.

![](_page_43_Picture_194.jpeg)

![](_page_43_Picture_195.jpeg)

![](_page_43_Picture_196.jpeg)

![](_page_44_Picture_200.jpeg)

Näide: <https://andmeladu.elering.ee/xsd/v3/RequestMeteringDataHistory.xml>

#### Tagasiside

Tagastatavad andmed

![](_page_44_Picture_201.jpeg)

#### Sõnumi reeglid

- 1. Mõõteandmeid saavad pärida:
	- Mõõtepunktide võrguettevõtjad, nende avatud tarnijad ja bilansihaldurid. Sh on ligipääs avatud tarnijatele piiratud ajaperioodis, mil puudub avatud tarne leping;
	- Avatud tarnijad ja bilansihaldurid, avatud tarne lepingu kehtivuse alusel;
	- Avatud tarnijad, kellel on olemas volitus mõõteandmete päringuks (sh on perioodi kontroll);
	- Süsteemihaldur
- 2. Mõõteandmeid saab pärida viimase 12 kuu kohta + jooksva kuu andmed Näide: 22.08.2012 saab mõõteandmed: 01.08.2011-21.08.2012
- 3. Mõõteandmed on saadaval ainult selle perioodi kohta, kus turuosalisel on kehtiv võrguleping

## **12.1. Füüsiliste isikute mõõteandmete kohta RequestMeteringDataHistory reeglite täiendus alates 25.05.2018**

- 12.1.1. AVP väljastab mõõtepunkti mõõteandmed järgmiste mõõtepunktide kohta, mis on kliendi päringuga seotud:
	- Mõõtepunktid, mis on avatud tarnija portfellis aluseks kehtiv avatud tarne leping. NB, portfellipuu alusel ei väljastata mõõteandmeid, kui avatud tarnija on sisestanud "keelamise" – uus arendus punkt 12.2.
	- Võrguettevõtjale tema piirkonna mõõtepunktid;
	- Kliendiportaalis (E-elering) tarbija poolt antud kehtiv volitus konkreetsele avatud tarnijale andmetele ligipääsuks

12.1.2. AVP **ei väljasta** mõõtepunkti mõõteandmeid järgmiste mõõtepunktide kohta:

Avatud tarnija ei ole füüsilisele isikule avatud tarnija vastavas mõõtepunktis

1

<sup>7</sup> Vt. selgitust *RequestMeteringPointsData* juurest.

- Puudub tarbija volitus e-eleringi kaudu
- Avatud tarnija on sisestanud keelamise oma bilansihaldurile (ülem-avatud tarnijale) -uus arendus punkt 12.2.
- 12.1.3. *RequestMeteringDataHistory* päringusse lisareeglid:
- 12.1.4. "TRUE" väärtust peavad kasutama kõik avatud tarnijad, kes ei ole päringu esitamise ajal kliendile avatud tarnija kehtiva elektrilepingu alusel. "TRUE" väärtuse alusel **AVP** kontrollib, kas kliendi poolt on olemas vastavale avatud tarnijale mõõteandmete edastamiseks antud volitus (sõnum kliendiportaalist AVPsse: NotifyCustomerAuthorization) või kas mõõtepunkti kohta on vastaval avatud tarnijal viimase 12 kuu perioodis avatud tarne leping
- 12.1.5. "FALSE" väärtust peavad kasutama kõik avatud tarnijad, kes on päringu esitamise ajal kliendile avatud tarnija kehtiva elektrilepingu alusel. "FALSE" väärtuse alusel **AVP** kontrollib, kas päringu esitajal on olemas kehtiv või 12 kuud minevikus avatud tarne leping. Mõõtepunkti võrguettevõtja saab oma piirkonna andmed alati ning avatud tarnija bilansihaldur punktis 12.2 alusel. Tingimuste täitmisel edastatakse mõõteandmed:
	- a) Kehtiva lepinguga avatud tarnijale 12 kuud tagasiulatuvalt tunnimõõteandmed;
	- b) Kehtiva lepinguta, kuid 12kuud tagasiulatuvalt lepinguga avatud tarnijale lepingu perioodis tunnimõõteandmed kuni 12 kuud tagasi;
	- c) Mõõtepunkti võrguettevõtjale 12 kuud tagasiulatuvalt tunnimõõteandmed.

## **12.2. AVATUD TARNIJATELE VEEBIRAKENDUSES UUE VOLITUSLEPINGU LISAMINE** *(arenduse tähtaeg 08.2018)*

Avatud tarnija lehele Elektrilepingud > Portfelli lepingud lisada juurde allolev:

Lehel kuvatud viimasele tabeli "elektriostu portfelli lepingud kliendina" alla tuleb lisada juurde väli, kas konkreetne avatud tarnija lubab kogu oma portfelli mõõteandmetele ligipääsu tema enda avatud tarnijale ja bilansihaldurile. Vaikimisi jääb volitus "JAH" väärtusele (tänase portfellipuu õigused). Kui lubamine = JAH: Mõõteandmete päringul saab tema avatud tarnija andmetele ligi kasutades

Kui lubamine = EI: Mõõteandmete päringul ei saa nn ülem- avatud tarnija andmetele ligi kasutades

(Kui avatud tarnija märgib lahtrisse "EI", siis mõõteandmete päringuga *RequestMeteringDataHistory* nn ülem-avatud tarnija ja/või bilansihaldur mõõteandmeid kätte ei saa).

## <span id="page-46-0"></span>**13 TURUOSALISE VOLITUS JA LIGIPÄÄS ANDMELATTU**

#### Kliendiportaal asub: **[www.elering.ee](http://andmeladu.elering.ee/)**

Elektritarbija näeb kliendiportaalis oma mõõtepunktidega seotud andmeid – mõõtepunktide aadresse, samuti nendega seotud võrguteenuse ja avatud tarne lepingute andmeid ja elektrienergia mõõteandmeid. Tarbimisandmeid näevad need isikud, kellel on kehtiv võrguteenuse leping.

Elektritarbijad saavad kliendiportaali kaudu anda volitusi avatud tarnijatele eelmiste perioodide mõõteandmete nägemiseks, seda eelkõige eesmärgiga saada avatud tarnijatelt personaalseid pakkumisi. Nagu eelpool märgitud, saavad turuosalise andmetele ligipääsu need osapooled, kellel selleks on seadusjärgne õigus või kellele turuosaline ise on selle õiguse andnud

Tarbijad saavad kliendiportaali kaudu järgmist informatsiooni:

- mõõtepunktides sõlmitud võrguteenuse lepingute või liinivaldaja puhul võrgu kasutamise lepingute osapoolte ja lepingute kehtivuse kohta;
- mõõtepunktides sõlmitud avatud tarne lepingute, nende kehtivusaegade ja lepingu osapoolte kohta;
- tarbijaga seotud mõõtepunktides mõõdetud elektrienergia koguste kohta;
- avatud tarnijate kohta, kellele on antud õigus tarbimisandmete nägemiseks ning kes on tarbija andmeid pärinud.

Tarbija saab kliendiportaali kaudu anda ühele või mitmele avatud tarnijale volituse ligipääsuks oma mõõtepunkti andmetele, lisades soovi korral ka oma meiliaadressi ja telefoninumbri, mille kaudu on avatud tarnijal võimalik temaga ühendust võtta. Portaali kaudu saab tarbija näha ka seda, kes ja millal on tema andmeid vaadanud.

Kliendiportaali on võimalik siseneda ID-kaardi, Mobiil-ID ja pangalinkide kaudu.

#### Sõnumi reeglid:

- 1. Andmeladu saadab avatud tarnijale sõnumi kohe, kui on lisandunud kliendi volitus
- 2. Andmeladu ei saada avatud tarnijale teadet tühistatud volitustest
- 3. Kliendi kontaktandmed ei ole täitmiseks kohustuslikud
- 4. Igal volitusel on algus- ja lõppaeg
- 5. Avatud tarnija ei näe kliendi volitusi teistele avatud tarnijatele.

## <span id="page-47-0"></span>**14 ÜHISARVE VÕRGUARVE EDASTUSEGA**

Võrguarve vahenduse üldprotsess on järgmine:

- 1. Võrguettevõtja ja müüja sõlmivad "Ühisarve lepingu"
- 2. Võrguettevõtja sisestab Andmelattu "Ühisarve lepingu"
- 3. Ühisarvega seotud sõnumid edastatakse vaid ühisarve lepinguga müüjale
- 4. Põhimõtteskeem arve liikumiseks: Võrguettevõtja > Andmeladu > Müüja > Klient
- 5. Vahendatava võrguarve rekvisiidid saadakse e-arve standardist [\(http://www.pangaliit.ee/images/files/E-arve/Eesti\\_e-arve\\_kirjeldus\\_ver1.2\\_est.pdf\)](http://www.pangaliit.ee/images/files/E-arve/Eesti_e-arve_kirjeldus_ver1.2_est.pdf)
- 6. Võrguettevõtja kasutajaportaalis on vaade "ÜHISARVE LEPING"
	- a. Võrguettevõtja sisestab "Ühisarve lepingu" müüjale, kellega ta on vastava lepingu sõlminud;
	- b. Andmeladu edastab ühisarvega seotud sõnumid ainult sellele müüjale, kelle kohta võrguettevõtja omab kehtivat Ühisarve lepingut.
- 7. Ühisarve vahendusega seotud sõnumid on järgmised:
	- a. Võrguarve edastus "ForwardInvoice"
	- b. Väljalülitamise ja sisselülitamise taotlus "Request ConnectionState" (müüjalt > võrguettevõtjale)
	- c. Väljalülitamise ja sisselülitamise kinnitus "ReplyConnectionStateRequest" (võrguettevõtjalt > müüjale)
- 8. Andmeladu võimaldab eelmises punktis mainitud sõnumeid kasutada Andmelao masinliideses, aga ka sama sisu ja väljadega info vahetamist veebiliideses üleslaadimiseks (vorm väikestele võrguettevõtjatele) ning allalaadimiseks (müüjatele).
	- a. Veebiliideses saab võrguettevõtja edastada võrguteenuse arvet. Selle jaoks on veebiliideses vorm, kus võrguettevõtja saab valida Müüja, Kliendi, Kliendi mõõtepunktid ning üles laadida E-arve XML'i.
	- b. Võrguettevõtja saab veebiliideses vaadata juba edastatud võrguteenuse arvete ajalugu.
	- c. Elektrimüüja saab näha talle saadetud võrguteenuse arveid ning neid alla laadida.
	- d. Elektrimüüjatel on eraldi vaade mõõtepunkti sisse või väljalülitamise taotluse kohta. Vaates saab elektrimüüja sõnumi spetsifikatsioonist lähtuvalt täita vastava vormi. Kirjeldatud vaade võimaldab elektrimüüjal vaadata valitud taotluse vastuseid.
	- e. Võrguoperaator saab vaadata talle saadetud välja- ja sisselülitamise taotlusi ning saab nendele vastava vormi kaudu vastata.
- 9. Tehniline info: kõik eelpool mainitud sõnumid edastab Andmeladu teisele osapoolele asünkroonselt. Andmeladu proovib sõnumit edastada N korda (järjest pikeneva vahega). Kui sõnumi saatmine õnnestub või ebaõnnestub (peale N korda proovimist), edastatakse sõnumi esialgsele saatjale allolev raport (sõnumi kujul).

### **Võrguarve edastus (ForwardInvoice**)

Järgnevalt on toodud võrguarve edastamise sõnumi kirjeldus, näited ja reeglid asuvad: [https://andmela](https://andmeladu.elering.ee/docs/v3/ForwardInvoice.html) [du.elering.ee/docs/v3/ForwardInvoice.html.](https://andmeladu.elering.ee/docs/v3/ForwardInvoice.html)

Kasutatakse võrguteenuse arve edastamiseks.

![](_page_48_Picture_192.jpeg)

#### Sõnumi kirjeldus

![](_page_48_Picture_193.jpeg)

![](_page_48_Picture_194.jpeg)

#### **Ühisarve lepingu edastamine (NotifyJointInvoiceAgreement)**

Kasutatakse ühisarve lepingu edastamiseks masinliidese kaudu. Sõnumit saab edastada ainult võrguoperaator. Näide ja sõnumi reeglid: [https://andmeladu.elering.ee/docs/v3/NotifyJointInvoiceAgreement.html.](https://andmeladu.elering.ee/docs/v3/NotifyJointInvoiceAgreement.html)

![](_page_48_Picture_195.jpeg)

#### Sõnumi kirjeldus

![](_page_49_Picture_194.jpeg)

![](_page_49_Picture_195.jpeg)

#### **Väljalülitamise ja sisselülitamise taotlus (RequestConnectionState**)

Järgnevalt on toodud müüja mõõtepunkti sisse või lahti ühendamise taotluse sõnumi kirjeldus, näited ja reeglid asuvad: [https://andmeladu.elering.ee/docs/v3/RequestConnectionState.html.](https://andmeladu.elering.ee/docs/v3/RequestConnectionState.html)

Kasutatakse võrguettevõtjale võrguühenduse välja- või sisselülitamise taotluse edastamiseks.

![](_page_49_Picture_196.jpeg)

![](_page_49_Picture_197.jpeg)

![](_page_49_Picture_198.jpeg)

![](_page_50_Picture_253.jpeg)

#### **Väljalülitamise ja sisselülitamise kinnitus (ReplyRequestConnectionState)**

Järgnevalt on toodud võrguettevõtja mõõtepunkti sisse või lahti ühendamise kinnituse sõnumi kirjeldus, näited ja reeglid asuvad: [https://andmeladu.elering.ee/docs/v3/ReplyRequestConnectionState.html.](https://andmeladu.elering.ee/docs/v3/ReplyRequestConnectionState.html)

Kasutatakse mõõtepunkti lahti või sisse ühendamisest, selle plaani võtmisest, plaani muutumisest või

päringust keeldumisest teavitamiseks.

![](_page_50_Picture_254.jpeg)

![](_page_51_Picture_256.jpeg)

![](_page_51_Picture_257.jpeg)

![](_page_52_Picture_102.jpeg)

## <span id="page-53-0"></span>**15 KLIENDI PÖÖRDUMISTE VAHENDUS**

Kliendi pöördumiste vahenduse protsessi eesmärk on klientide võrguteenusega seotud pöördumiste vahendamine elektrimüüjalt võrguettevõtjale. Kliendi pöördumiste vahendus on kasutatav vaid müüja ja võrguettevõtja vaheliste sõnumitena. Kliendi pöördumiste funktsionaalsus sisaldab võrguettevõtjate ja müüjate omavahelist infovahetust standardiseeritud kujul.

#### **Kliendi pöördumine (SendMessage)**

Järgnevalt on toodud kliendi pöördumise sõnumi kirjeldus, näited ja reeglid asuvad: [https://andmeladu.](https://andmeladu.elering.ee/docs/v3/SendMessage.html) [elering.ee/docs/v3/SendMessage.html.](https://andmeladu.elering.ee/docs/v3/SendMessage.html)

#### Kasutatakse kliendi pöördumiste edastamiseks.

![](_page_53_Picture_184.jpeg)

![](_page_53_Picture_185.jpeg)

![](_page_53_Picture_186.jpeg)

![](_page_54_Picture_208.jpeg)

#### **Kliendi pöördumise tagasiside (MessageResult)**

Kliendi pöördumise sõnumid edastab Andmeladu teisele osapoolele asünkroonselt. Andmeladu proovib sõnumit edastada N korda (järjest pikeneva vahega). Kui sõnumi saatmine õnnestub või ebaõnnestub (peale N korda proovimist), edastatakse sõnumi esialgsele saatjale kliendi pöördumise tagasiside (sõnumi kujul).

Järgnevalt on toodud kliendi pöördumise tagasiside sõnumi kirjeldus, näited ja reeglid asuvad: [https://a](https://andmeladu.elering.ee/docs/v3/MessageResult.html) [ndmeladu.elering.ee/docs/v3/MessageResult.html.](https://andmeladu.elering.ee/docs/v3/MessageResult.html)

Kasutatakse kliendi pöördumiste tagasiside edastamiseks.

![](_page_54_Picture_209.jpeg)

![](_page_54_Picture_210.jpeg)

![](_page_54_Picture_211.jpeg)

![](_page_55_Picture_97.jpeg)

### <span id="page-56-0"></span>**16 OPERAATORITE ENDAPOOLNE KASUTAJATE HALDUS**

Andmelao kasutamiseks peavad operaatorid (sisestusõigusega isikud, kelleks on võrguettevõtjad, liinivaldajad ja avatud tarnijad) allkirjastama Eleringiga Andmelao kasutamise lepingu.

Vastava lepingu alusel teatab Kasutaja Süsteemihaldurile digitaalselt allkirjastatud vormis enda vastutavast kasutajast ehk Haldurist koos alljärgnevate andmetega:

![](_page_56_Picture_106.jpeg)

Pärast lepingu sõlmimist toimuvatest muudatustest Kasutaja Halduri osas (uue Halduri lisandumine, Halduri lahkumine jms) teavitab Kasutaja viivitamata Süsteemihaldurit, esitades vastavad andmed digitaalselt allkirjastatud vormis.

Süsteemihaldur loob Kasutaja Haldurile personaalse kasutajakonto.

Haldur loob teistele Kasutaja poolt volitatud töötajatele kasutajakontod. Pärast lepingu sõlmimist toimuvatest muudatustest Kasutaja volitatud töötajate koosseisus (uue töötaja lisandumine, töötaja lahkumine jms) viib Kasutaja Haldur vastavad muudatused ligipääsuõiguste osas sisse viivitamatult pärast Kasutaja volitatud isikute koosseisu muudatuste toimumist.

Juhul kui Kasutaja soovib, et Süsteemihaldur haldaks Kasutaja volitatud töötajate õigusi Andmelao kasutamisel ise, siis teatab Kasutaja Süsteemihaldurile digitaalselt allkirjastatud vormis enda volitatud töötajate nimekirjas koos alljärgnevate andmetega:

![](_page_56_Picture_107.jpeg)